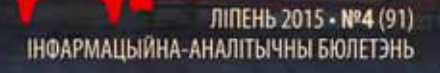

bepa*r*roi i naboiiirroiyo

"БУДЬ ВОЛОНТЁРОМ" В ЛЮБЛИНЕ! **стр.2** 

ДЗЕДЗIЧ • ЛІПЕНЬ 2015 • **№4** (91)

ЯК ПАДАРОЖНІЧАЦЬ ТАННА ТОП-10 ПАРАДАЎ • стр. 10

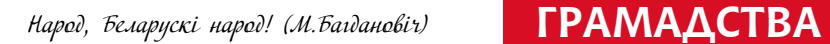

# **"Будь волонтёром" в Люблине!**

**14-18 июня 14 ребят, которые активнее всего проявили себя в рамках проекта "Будь волонтёром!" которую организовало АРР «Дзедзіч» отправились в по своему особенный город Люблин.**

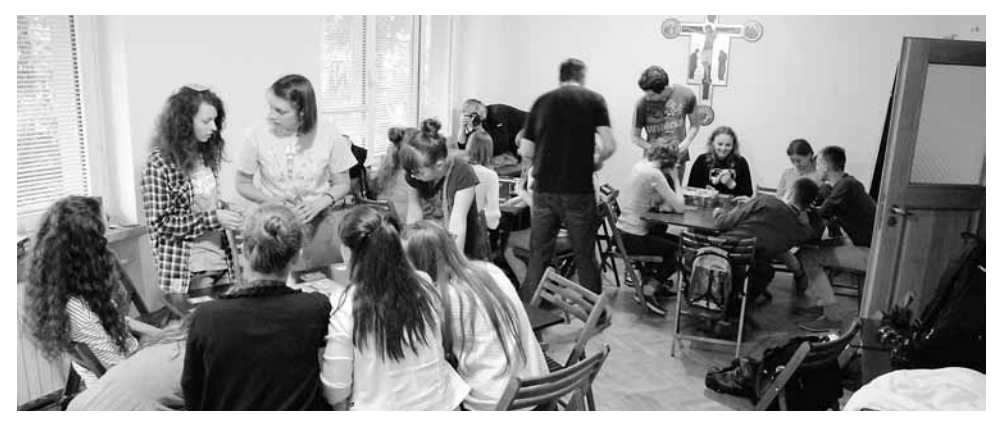

В воскресенье вечером нас принял, разместил и накормил гостеприимный Европейский дом встреч в местечке Насутов, который находится недалеко от Люблина. Это и была первая волонтёрская организация с который мы познакомились следующим утром.

Нашим координатором, верным советчиком помощником и временами переводчиком была девушка, родом из

Украины, но на данный момент волонтёрка в Европейском доме встреч – Виктория. Насыщенный и динамичный график ожидал всех участников поездки. Так в день мы проходили около 4 организаций, которые ждут волонтёров. Нам рассказывали о специфике работы, мероприятиях, о трудностях и тонкостях в работе. Каждый мог задать любой интересующий его вопрос. Организации, которые мы посещали

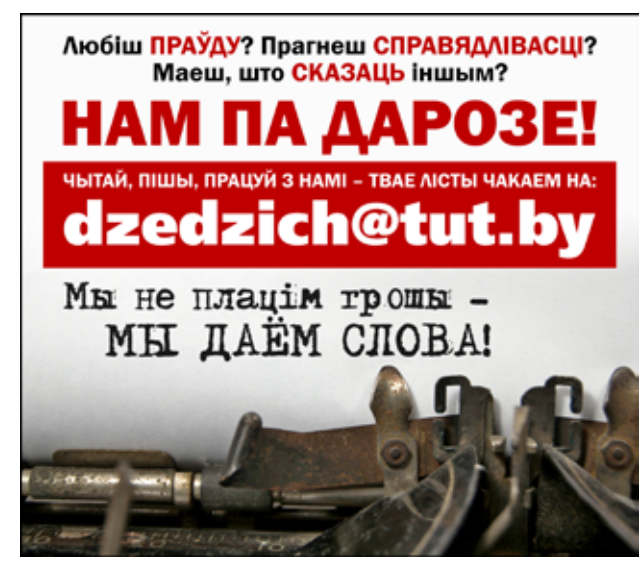

были весьма разношёрстными, и каждая была по-своему интересна и уникальна.

Чтоб не быть голословными, вот список тех организаций, в которых мы побывали, если Вас что-либо заинтересует – все они готовы видеть в своих рядах новых волонтёров и интересные инициативы:

- Европейский дом встреч – Фонд «Новый Став»

- Фонд развития волонтёрства «Проектор»

- Фонд «Счастливое детство»

- Музей деревни Любельской под открытым небом

- Фонд культуры «Духовной Пограничья»

- Центр «Брама Гродская» – Театр

- КЛАНЗА (Польское объединение педагогов и Аниматоров)

- Центр волонтёрства в Люблине
- «HomoFaber»

#### - Европейский сервис волонтёрства (EVS)

Что же скажут нам сами ребята-участники:

**Снежана:** поездка очень понравилась, она была веселой, интересной и познавательной!Оставила лучшие впечатления, вдохновила на помощь окружающим.Запомнились веселое время проведения по вечерам и посещение организаций, на которых я узнала больше о волонтерстве, как можно помочь детям и людям!

**Анастасия:** У меня остались исключительно положительные эмоции и впечатления. Было очень познавательно каждый день посещать различные организации и узнавать про другие методы работы. Прогулки, вечерние посиделки, игры – все это сблизило нас за период поездки. За все это время мы стали одним целым, как одна большая и дружная семья. После этого путешествия я стану ещё более трудолюбивее относиться к этому делу. А ещё в своей организации я предложу новые идеи для работы с людьми и по расширению нашего, так сказать, волонтерского дела.

**Марина:** во-первых,сказать,что после поездки у меня появились новые друзья-это ничего не сказать,поэтому скажу, что я поняла,что теперь у меня есть друзья в Польше, Испании, Украине и в Бресте,естественно! Эта поездка расширила мой кругозор очень глобально. И я даже начала строить планы на будущее, так как считаю,что призвание любого человека-это помощьтем более, когда есть потенциал.

**Игорь:** Впечатление о поездке – самые лучшие. Поездка получилась очень веселой и энергичной. Мы посетили большое количество организаций, в которых мы узнали много нового и интересного. Каждая и этих организаций по-своему уникальна. Но меня больше всего заинтересовала организация Фонд Развития Волонтерства " Проектор". Больше всего в этой организации мне понравилось, как они общаются и занимаются с детьми, также помогают детям с ограниченными возможностями. Меня иногда беспокоит мысль о том, что нет таких организаций.

Также мне понравился визит в фонд Счастливое детство. Мне понравилось в этой организации то что дети, вступившие в эту организацию, ездят в различные лагеря и помогают друг другу научиться чему-то новому. Также понравилось то что они могут приходить на офис организации и заниматься своими делами.

Очень понравился визит в Центр Брама Гродска-Театр. Это по-своему уникальное место. В котором находится история Люблина после второй мировой войны. Экскурсия также была интересна и познавательна. Особенно с таким экскурсоводом. Эта поездка дала мне понять о том, что надо больше работать над собой и заниматься волонтерством,чтобы сделать этот мир чуточку лучше.

**Даша:** На меня произвела впечатление эта поездка, я узнала столько нового за эти 4 дня, чего не знала раньше, мы обошли очень много организаций, они нам рассказали про их деятельность, они делают столько интересного, чего ещё не делаем мы, и с этого можно взять себе на заметку, сделать такое у нас.

Мне очень понравились организации, которые занимаются с маленькими детьми, их программа, их метод обучения, как они это делают, вроде как бы это игры, а с другой стороны детки учатся чему-то умному, детям и одновременно весело и познавательно. Можно назвать это: «Умные игры". Это можно и у нас практиковать. Ещё то, что есть организация, куда дети из неблагополучных семей могут приходить в любой момент, это как второй дом для них, там, где они под присмотром воспитателей.

Ещё можно взять пример с того, как учителя-волонтеры ездят в маленькие города, деревни с образовательной программой для детей, у нас бы тоже можно было бы такое сделать, так как у нас много малых городков, деревень. Взять пример, и делать такое у нас. Мы делились опытом с друг другом, они нам информацию, а мы им. Такие встречи можно проводить часто, всегда будет чем поделиться и что извлечь для себя.Из этой поездки я узнала столько нового, и столько идей, которые хочется воплотить и у нас. Хочется все и сразу начать делать.

**Андрей:** Паездка ў Люблін была цудоўнай…мы пазнаеміліся з валанцерамі розных краін (Гішпаніі, Украіны,Польшчы.)….яны ахвотнв падзяліліся з намі сваім досведам, ідэямі і добрым настроем….Дзякуючы добра распрацаваннаму рэжуму дня, мы змаглі не толькі пазнаеміцца са шматлікімі фундаціямі, але і пабачыць г. Люблін, пазнаеміцца з яго гісторыяй. А пасля насычаннай праграммы нас чакалі смачныя ежа, настолкі, спартыўныя гульні і вогнішча.

**dzedzich.org**

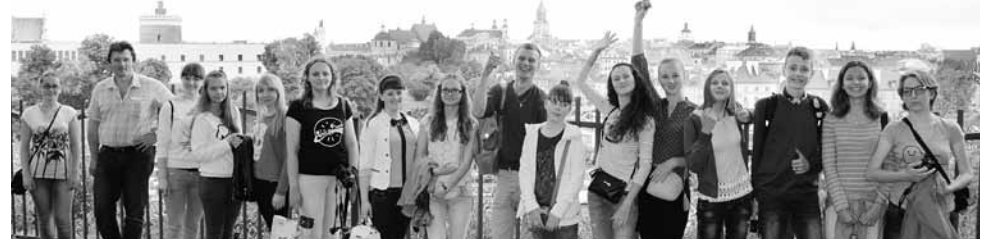

# **Я "За вела-Брэст"!**

**За апошні час Брэст настолькі змяніўся, што тыя хто не быў у ім гадоў 5-7, то можа і не пазнаць некаторыя вуліцы. Акрамя саміх вуліц, змяніліся і людзі. Яны, жыхары Брэста, сталі больш часу прысвячаць свайму здароўю, займаюцца актыўным адпачынкам, а менавіта – катаннем на роварах.**

І адной з прычын такога росквіту веларуху ў горадзе, можна назваць працу інфармацыйна-асветніцкай установы "За вела-Брэст". Чым займаюцца хлопцы і дзяўчаты ва ўстанове і якія новыя праекты ад іх чакаць, на усе гэтыя, і не толькі, пытанні адказаў Уладзімір Красько – дырэктар інфармацыйна-асветніцкай установы "За вела-Брэст".

### **Калі была заснавана ўстанова?**

– Інфармацыйна-асветніцкая ўстанова "За вела-Брэст" была заснавана ў 2009 годзе. А зарэгістраваць атрымалася толькі ў мінулым годзе.

#### **Што змянілася за гэтыя 6 гадоў?**

– Змяніўся сам горад. У параўнанні з 2009 годам, зараз мы (жыхары горада) можам смела называць Брэст веласталіцай Беларусі. І вельмі цешыць той факт, што наша ўстанова мае да гэтага дачыненне таксама.

#### **Расскажыце пра самыя запамінальныя моманты з працы " За вела-Брэст"**

– Такіх момантаў шмат. Адзін з самых яркіх, гэта момант правядзення роварнага прабегу ў 2012 годзе. На той час мы усталявалі рэкорд, і на велапрабег сабралі каля паўтысячы

удзельнікаў! А ў красавіку гэтага года, калі Брэст і Батумі (Грузія) сталі гарадамі-пабрацімамі, інфармацыйна-асветніцкая ўстанова "За вела-Брэст" паглядзела на ўмовы для веласіпедыстаў у сонечным Батумі. Ну і канешне ж прывезлі на Радзіму шмат цікавых ідэй.

Больш дэтальна азнаёміцца можна тут: http://dzedzich. org/wp/2015/05/20/velo-pobratimy/.

#### **Для чаго вам патрэбны валанцёры?**

– Зараз мы праводзім акцыю "Апельсіны веласіпедыстам", і нам патрэбныя людзі для раздачы апельсінаў. Таксама нам трэба валанцёры для падрыхтоўчага этапу па напісанні Стратэгіі развіцця веласіпеднага руху ў нашым горадзе. Для таго, каб дапамагчы ў напісанні Стратэгіі, не абавязкова быць веласіпедыстам. Ёсць шмат працы за кампутарам і ў інтэрнэце.

### **Як людзям, якія зацікавіліся вашай ўстановай, звязацца з вамі?**

– Можна прыслаць сваё імя і кантакты (тэлефон ці id сацыяльнай сеткі) на электронны адрас zavelobrest@gmail.com. Ці патэлефанаваць па нумару (029) 222-58-22.

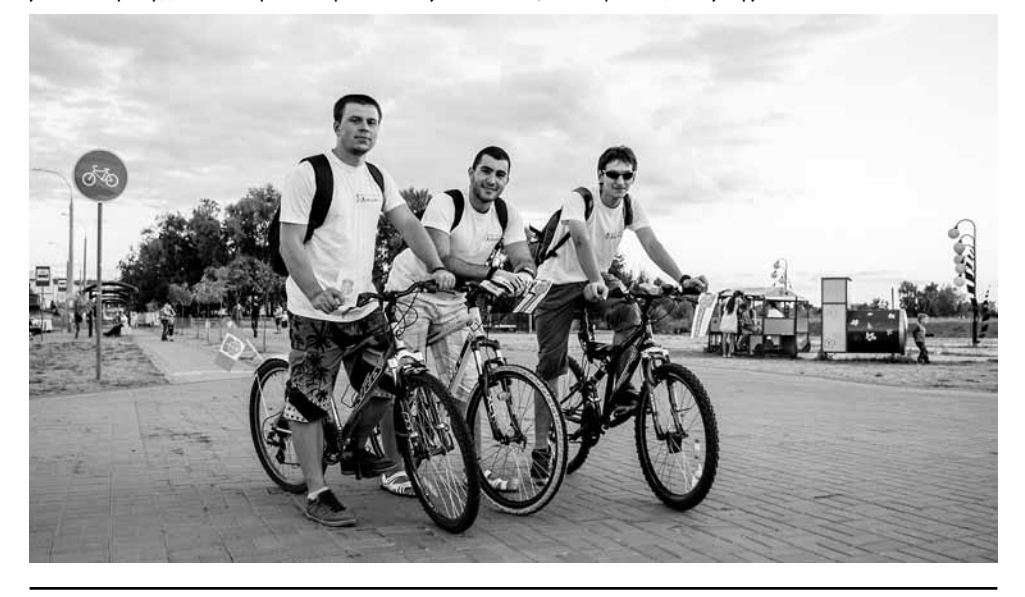

## Арт-аб'ект «Каляровыя люкі» падтрымалі гарадскія ўлады

**У межах конкурса на стварэнне гарадскіх інсталяцый і малых архітэктурных форм у Берасці пад эгідай агенцтва рэгіянальнага развіцця "Дзедзіч" журы было адабрана каля 10-ці лепшых прац. Арт-аб'ект – каляровыя каналізацыйныя люкі на дзіцячых пляцоўках таксама атрымаў падтрымку гарадскіх улад.**

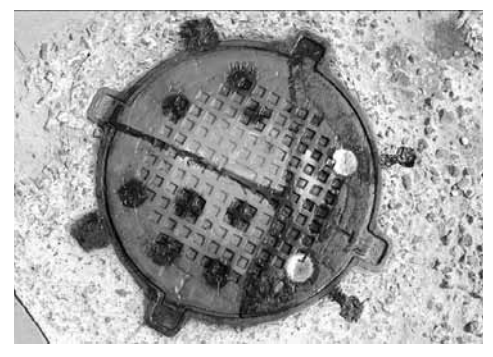

Свае эскізы і ідэі ўсе жадаючыя маглі даслаць да 11 чэрвеня на электронную пошту "Дзедзіч". Паўдзельнічаць у конкурсе мог любы чалавек, не абавязкова мастак ці архітэктар. Як адзначаюць арганізатары, галоўнае не пужацца эксперыментаваць з формай і прасторай, і мець жаданне ствараць актуальнае мастацтва па-за замкнёныя памяшканні.

У журы ўваходзілі спецыялісты кіравання архітэктуры і горадабудаўніцтва Берасцейскага гарвыканкама.

Аўтарам арт-аб'екту каляровыя каналізацыйныя люкі з'яўляецца Іна Болундзь, жыхарка Берасця і маці дваіх дзяцей. У жыцці Іна – мастачка. Іна, як ілюстратар, выпусціла серыю дзіцячых кніг у суаўтарстве з амерыканскім аўтарам Д. Фінч. Таксама берасцейка ўдзельнічала ў шэрагу выстав у Менску і Гародні.

Пазнаёміцца з працамі мастачкі можна ў яе акаўнце "Укантакце": vk.com/album208767664\_173292297.

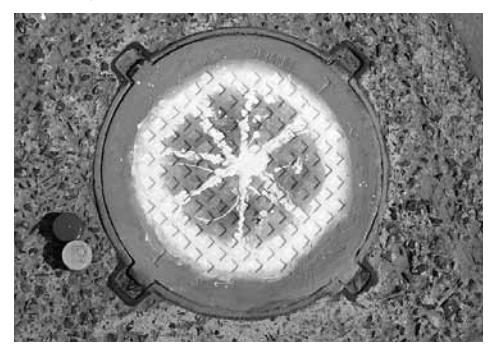

Ідэя арт-аб'екту: мастачка выпадкова ўбачыла ва Інтэрнэце малюнак размаляванага люка і ўсміхнулася. А потым падумала, можа ў Берасці такі "вясёлы люк" таксама кагонебудзь развесяліць. На пытанне, як Іна адносіцца да стрытарту, дзяўчына адказала:

– Не трэба на вуліцы рабіць тое, што не хочаш бачыць у сябе дома.

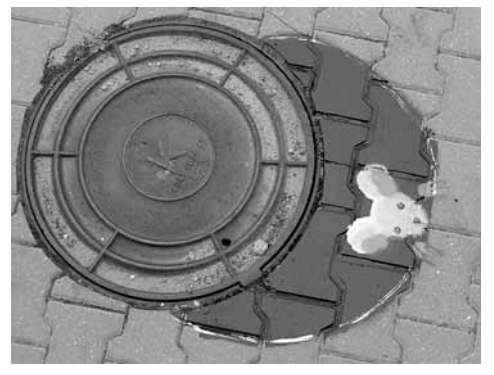

Даведка: Стрыт-арт, з ангел. Street art – вулічнае мастацтва. Накірунак у сучасным выяўленчым мастацтве, адметнай рысай якога з'яўляецца яскрава выказаны ўрбаністычны характар. Асноўная частка вулічнага мастацтва – графіці, а таксама трафарэты, скульптурныя інсталяцыі і г.д. Самае галоўнае ў стрыт-арце – не прысвоіць сабе тэрыторыю, а ўцягнуць глядача ў дыялог і паказаць розную сюжэтную праграму. Іна выбрала люкі, бо лічыць, што сцяну ці агароджу не адолела бы. Першапачаткова ведала, калі думала над малюнкам, што будзе штосьці яркае, каляровае і каб падабалася дзеткам.

Калі вас зацікавіла праца Іны, "вясёлыя люкі" знаходзяцца: вул. Інтэрнацыянальня 2 (у раёне ЦУМа), скрыжаванне вуліц Калесніка і Вулькаўскай, вул. Махновича 27.

У наступных матэрыялах пазнаёмім вас з цікавай, з нічым непаўторнай велапаркоўкай, камфортнай сучаснай лаўкай і іншымі працамі-пераможцамі ад нашых таленавітых жыхароў.

Сачыце за навінамі на сайце: www.dzedzich.org.

**Наталія Гарайкіна. Фота: Іна Боландзь**

## **Путешествуйте поодиночке – заговорите на любом языке** Рома Свечников:

**26 июля уютный дом команды «Дзедзіча» открыл свои двери для двух молодых авантюристовпутешественников – Рома Свечников (автор книги «Рома едзе») и Борис Николайчик (экс-редактор медиалаборатории 34 mag). Ребята почти месяц колесят по Беларуси в рамках проекта «Вокруг Беларуси на велосипедах с моторами». Главная фишка – объехать вокруг Беларуси на велосипедах «Аист» с китайскими моторами.** 

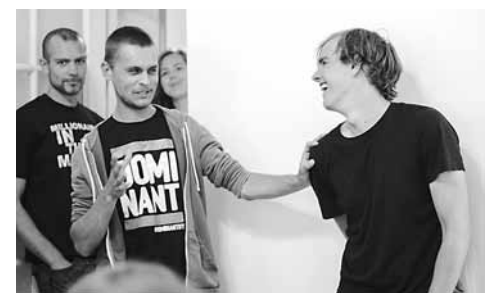

За 10 км до места встречи ребята снова сломались. Спасибо брестчанину Володе, который принес ребятам паяльник и они снова на ходу!

#### **• Цель путешествия:**

Ребята по пути снимают небольшие видеоролики, чтобы в итоге получить фильм либо документальный сериал. В Брест парни привезли 400 ГБ отснятого материала.

#### **• Идея проекта**

**Рома:** Когда-то давно в Перу в хостеле с нами (я и моя подруга Оля) жили ребята (по-моему, швейцарцы). Они прикупили себе дешевые бэушные велосипеды и моторы (у нас такие же) и планировали поехать в направлении Куско (город на юго-западе Перу – прим. автора). Расстояние около 3 000 км.

Рома приезжает домой, думает-раздумывает, рассказывает Борису и ребята придумывают: Родина, велосипеды и два друга. Как-то случайно Рома забредает в магазин Motovelo и видит наши «Аисты» с китайскими моторами. И тут понеслась…

**Об «Аистах»:** относительно выносливые машины, за пару дней до приезда в Брест у ребят случилась первая поломка – посыпались спицы, и то, причина тому – тяжелый груз.

Стоимость велосипеда «Аист» = 2 200 000 бел. руб.

**Рома:** «Аист» – это не велосипед, на котором можно уехать дальше, чем в магазин. Он не спортивный, не горный.

О китайских моторах: Мы ломаемся через каждые 2-3 дня. Мы радуемся, поем песни, если идем без поломок и ждем, когда же она свершится (смеются).

Стоимость мотора = 200\$.

**Рома:** Едем, видим красивое место. Задумываемся. Проехать 20 км на велосипедах с моторами (!) до красивого места или, все-таки, ехать дальше прямо.

Как отметил Рома, на его велосипеде уже установлен третий мотор. Первый сломался еще в Минске, второй – через 700 км и починке не подлежал.

Максимально в день парни проезжали 150 км.

До Бреста ребята прошли путь (1 200 км).

Орша (start 1.07.15) – дер. Савищино – дер. Большая Дятель – Горки – Мстиславль – Кричев – Чериков – дер. Краснополье – Чечерск – Гомель – Хойники – дер. Борисовщина – дер. Глинище – Мозырь – г. п. Лельчицы – Туров – Давид-Городок – Пинск – Брест (24.07.15).

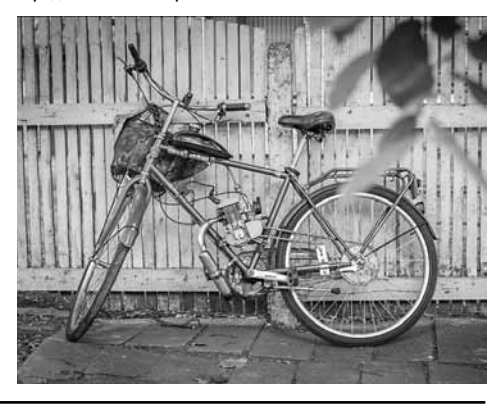

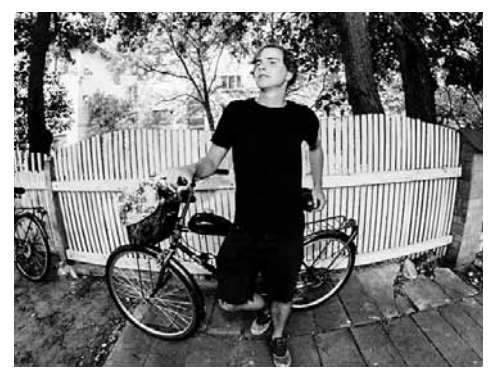

Ребята планировали за месяц пройти вокруг всей Беларуси, а прошли полпути.

Вначале встречи ребята предложили создать атмосферу квартирника с чаепитием и множеством вопросов. Предлагаем вам, читатели, лучшие вопросы и ответы встречи.

#### **• Как вы выбираете маршрут?**

**Ребята:** Маршрут мы генерируем каждое утро. Это происходит спонтанно со словами: ну что, Ром, дёрнем сегодня?! По навигатору смотрим ближайшие поселения и в какую сторону двигаться. Дороги в основном выбираем сельские.

#### **• Что с деньгами?**

#### **Ребята:**

Они закончились. Так как мы ломались в 8 раз чаще, чем предполагали, а каждая поломка тянет на 200-300 тыс. бел. руб., то уже вложились очень серьезно. Мы собирались ехать месяц. Расчет был около 100 тыс. бел. руб. на двоих в день (пропитание + на бензин). В первую неделю уже было понятно, что ничего не получится. Спасали люди в деревнях: сальце, помидоры, огурчики, немного абрикосов.

#### **• Вы специально готовились к путешествию? Ребята:**

Очень плохо готовиться перед путешествием. Путешествие должно быть путешествием. Чем больше планов строите, продумываете маршрут, тем меньше шансов пожить в дороге. Круто, когда заканчиваются деньги, нечего есть, падаешь на самое днище. Просыпаешься и понимаешь: велосипед сломался, до ближайшей деревни 20 км, нужной детали нет и заменить нечем, и ты начинаешь страдать!

#### **• О будущих проектах**

**Рома:** Есть одна идея – проехать на товарном поезде до Владивостока и снять про это кино. А еще на яхте хочу куданибудь уплыть.

Совет от Ромы – путешествуйте поодиночке, и вы заговорите на любом языке!

Борис Николайчик любезно согласился рассказать читателям Дзедзіча пылкие, яркие моменты путешествия и немного пофилософствовал.

### **• Место, которое запомнилось событиями и людьми**

Сложно сказать, что нам удается прочувствовать каждый город. Но бывает ощущение при въезде в город, что здесь очень красивые люди. От них исходит особое свечение. А бывает, что этого свечения и красоты нет. И от этого зависит твое впечатление от города.

Мы снимаем фильм не о городах, а о людях. Нам интересно, что у них в голове.

Например, нас хорошо встретили в Великом Дятеле. Когда люди тебя хорошо принимают, идет движуха, попадаешь в их натуральную жизнь – тебе с ними весело.

Нам понравился студенческий город Горки. Там офигенный парк сельскохозяйственной академии. Много бесплатной рабочей силы (студенты) и сделано в городе все очень хорошо.

Из последнего нам понравился Пинск. Там течет Пина. Город напомнил нам Одессу, такой курортик.

В Мозыре было много впечатлений от индустриальной составляющей города. Бывает подует ветер с мозырьских вышек и в городе пахнет тухлыми яйцами, и понимаешь, что с экологией там не все в порядке. Когда я стоял под этими вышками, мне мозг разрывало. Очень громко, жарко, ты потеешь и одновременно тебе хочется плясать.

#### **• Реакции людей**

#### **на мотовелопутешественников**

Мы выбрали очень правильный транспорт. Это не мотоцикл, не мопед. Это ключ к сердцам людей. Ты подъезжаешь и возле тебя начинает клубиться жизнь. Если бы ты заехал на велосипеде, никто не обратил бы внимания. А это громкая пердящая штука. Ты едешь и сразу в центре внимания, особенно, когда в городе не происходит много событий.

Люди говорят: - Ребят, я рванул бы с вами. Но дома семья, завтра работа. Много что держит.

- Ребят, вам, что нечего делать. Разворачивайтесь и домой.

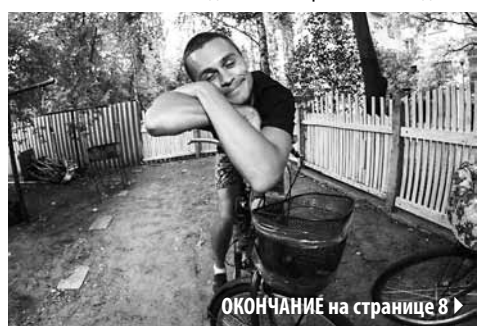

## **Путешествуйте поодиночке – заговорите на любом языке**

#### **• Паника настигала вас?**

Очень неудобно и неуютно, когда ломаешья в чистом поле. Когда до одного города 50 км. На педалях без мотора на таком велосипеде ехать очень сложно, а плюс еще груз.

Вес велосипеда без груза = 35 кг. С грузом (у Ромы) = 60 кг.

В первые минуты испытываешь раздражение. Опять ты будешь по локоть в ремонте. Особенно Рома. Мы переросли ощущение, когда поломка приносила неудобства. Понимаем, что так будет и дальше. С этим нужно мириться.

#### **• О дружбе**

Едешь в связке и очень приятно. У тебя есть такой напарник, партнер. Ноги сломаешь, он тебе сделает перевязку, посадит на велосипед и будет тянуть дальше. Путешествие – способ укрепить дружбу. Мы с Ромой первый раз так плотно общаемся. 25 дней вместе просыпаться, засыпать, варить кофе, надувать спальники друг другу. Иногда Рома спальник мне не надует, я злюсь немного (смеется).

#### **• Быть или не быть в Беларуси**

Мне кажется, я очень много сделал того, что было интересно делать. Я сделал журнал. Интересный и уникальный журнал в Беларуси, где есть истинная свобода. И я не знал, зачем куда-то двигаться, если есть такое дело. А сейчас, в путешествии, я понимаю, что важно делать продукт везде. Это может быть и Беларусь, и любая страна. Прикол в том,

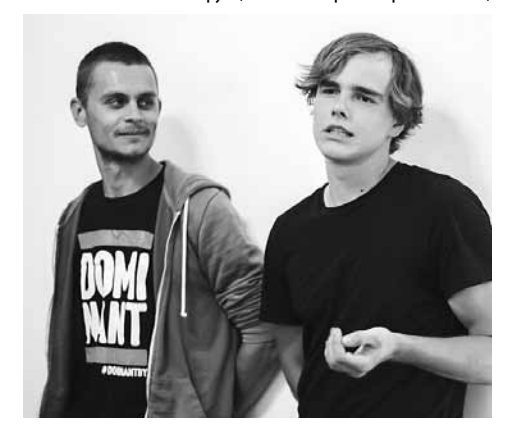

} **Окончание. Начало на странице 6** что нужно побывать везде. Если тебе дана такая огромная планета, то зачем сидеть в одном месте. Ты можешь быть беларуским фотографом, режиссером, но ездить и снимать все, что угодно. Важно выходить за рамки. Когда ты долго в Беларуси, ты начинаешь мыслить по-беларуски. А это не всегда хорошо. А когда ты ездишь больше, ты и мыслишь шире. Твой материал может быть интересен большему количеству людей из разных стран. Это не мешает патриотизму, любви и другим чувствам.

#### **• Путешествие как поход к психологу**

Я не такой искушенный путешественник как Рома. И до этого момента у меня не было такого трипа, когда ночуешь в сарае. Отсюда совершенно новые эмоции. И когда я выезжал, было много переживаний за мелкие бытовые вещи. Например, сквозняк. А ты едешь и понимаешь, что эти вещи только в твоей голове. Многое вообще не произойдет. Важно понять, что это не просто путешествие или поездка. Это поход к психологу. Дорога заставляет очень многое выкопать из себя.

И, конечно, нужно путешествовать и с девушкой, и с маленьким ребенком, и желательно бабушку захватить.

За путешествием парней можно следить в Инстаграмме (aroundbelarus): емкие и внушительные посты, коллекция Бориса с Лениным и несколько интересных рубрик.

Например, рубрика Фудпорн, в которой путешественники рассказывают и показывают, чем одарил их день (оршанский хлебушек, шашлычок из курицы на берегу Припяти, макароны-фри, борщ холодный, сальтисончик и многое другое). Как сказал Борис: «в дороге это действительно очень вкусно!»

Ближе к Бресту появилась рубрика Руки Ромы: без них ни Матильда (девочка-велосипед Ромы), ни Песецкий (мальчик-велосипед Бориса) не выжили бы.

Рома и Борис планируют проехать еще полторы тысячи, возможно чуть больше.

Желаем ребятам удачи, ни разу не сломаться, проехать много тысяч км, встречать только веселых и доброжелатеьных людей!

А мы будем следить за ходом их путешествия и поддерживать!

## «За вело Брест» с ветерком по Кракову

**При первом взгляде на Краков, становится понятно – это город, в котором любят велосипедистов. И надо сказать, велосипедисты отвечают Кракову полной взаимностью.**

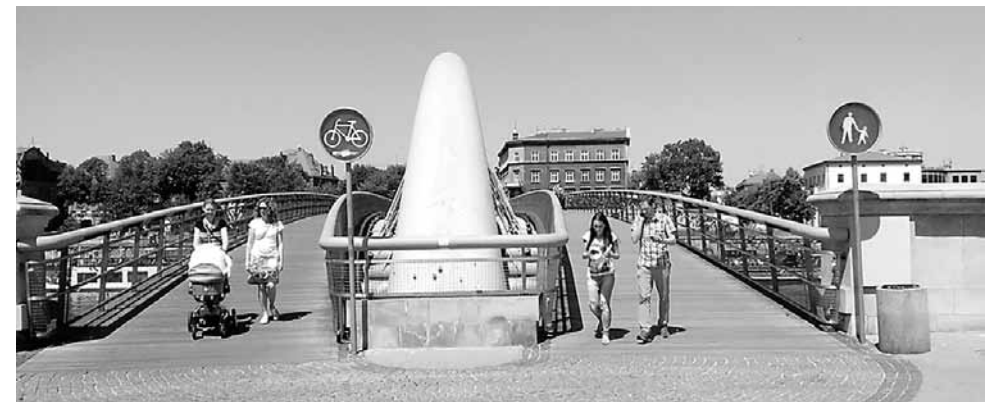

В этом городе катают все: взрослые и дети, мужчины и женщины, бабушки и дедушки. Модные старушки или 80-летние мачо с обнаженными торсами деловито рассекают по набережной, шокируя настолько, что мы даже не успевали их сфотографировать. А может нашу руку останавливало уважение к почтенным сединам, посеребрившим косматую грудь – неизвестно. В любом случае, с фотографиями краковских вело-старичков как-то не задалось, хотя встречались они весьма часто.

Соотношение пешеходов и велосипедистов в Кракове составляет примерно один к десяти, и, скорее всего число "раварыстаў" будет расти. У экологичного транспорта здесь явный приоритет. В Кракове несметное количество знаков, которые разрешают двухколесному транспорту то, что непозволенно четырехколесным. Велосипедик на белом фоне и подпись "nie dotyczy" (не касается) – едва ли не самый часто встречаемый знак на краковских дорогах.

Кроме того в городе есть удобная сеть прокатов. Муниципальные велосипедики предлагают себя любому за 3 злотых в час. 16 велостанций по всему Кракову позволяют оставлять велик в удобном месте и брать его снова, когда понадобиться. Кроме того, для особо экономных есть лайфхак, или даже просто хак, который позволяет пользоваться прокатом абсолютно бесплатно. Дело в том, что первые 30 минут в общий счет не входят и если за полчаса успеть подъехать к следующему велопрокату и поменять велосипед, то время снова обнуляется, и к путешественнику опять возвращается бесплатное время.

Кракову – который некогда был польской столицей, уже больше тысячи лет. Неудивительно, что в "старом мясце" часто встречается брусчатка. Поэтому краковчанки-велолюбительницы могут экономить на детокс-программах: на пригорочке с "трилинкой" можно сразу и пропотеть, и получить сеанс вибро-массажа.

На фото лишь малая часть того что вы увидете в вело-Кракове. Всем удачи на дорогах :) счастлвых путешествий!

#### **Александра, «За вело Брест»**

# **Як падарожнічаць танна**

### Як вандраваць па Еўропе танна? Топ-10 парадаў.

**Пабачыць іншыя краіны і адкрыць для сябе цуды падарожжаў сёння даволі проста. Існуе столькі магчымасцяў, каб пазнаёміцца з іншымі культурамі, сустрэць новых і цікавых людзей, пабачыць прыгожыя месцы гэтай планеты і набыць неверагодныя ўражанні. І галоўнае, для гэтага не патрэбна шмат грошай.** 

Наступныя парады дапамогуць вам не толькі зразумець, што на падарожжа вашай мары не трэба збіраць сродкі дзесяцігоддзямі, але і падкажуць, як спланаваць яго так, каб засталіся толькі добрыя ўспаміны.

#### **1. Самастойнае планаванне**

Каб з'эканоміць на вандроўцы, неабавязкова звяртацца да тураперата. Не бойцеся планаваць падарожжа самастойна: гэта не так складана і дужа цікава! Па-першае, вас чакае эксклюзіўны маршрут: смела выбірайце не толькі папулярныя месцы, але і нетурыстычныя куточкі. Вас ніхто не будзе абмяжоўваць па часе і прывязваць да групы, таму вы пабачыце ўсё, што толькі самі пажадаеце. Па-другое, самастойнае планаванне абыходзіцца як мінімум ў 2 разы танней.

Якія асноўныя крокі трэба зрабіць, каб самастояна спланаваць падарожжа?

Скласці маршрут – набыць квіткі – забраніраваць жыллё – атрымаць візу – прадумаць забаўляльна-пазнавальную праграму.

Падрабязней кожны пункт будзе разгледжаны ніжэй.

Трэба мець на ўвазе і тое, што самастойна спланаваць падарожжа вам дапамогуць еўрапейскія сайты, арыентаваныя на падарожнікаў, напрыклад:

**Францыя:** www.ru.franceguide.com **Чэхія:** www.czechtourism.com/Homepage.aspx **Іспанія:** www.spain.info **Італія:** www.italy.ru **Аўстрыя:** www.austria.info/ru\_b2b **Данія:** www.visitdenmark.ru/ru/denmark/tourist-frontpage - russia А таксама карысныя будуць і беларускія рэсурсы:

vandrouka.by , openeurope.by, eurotrip.by.

Але гэтая парада не заўсёды падыдзе тым, хто шукае адпачынак на пляжы. У гэтым выпадку, лепш пашукаць добрага тураператара.

### **2. Добра вывучыце месца, куды збіраецеся**

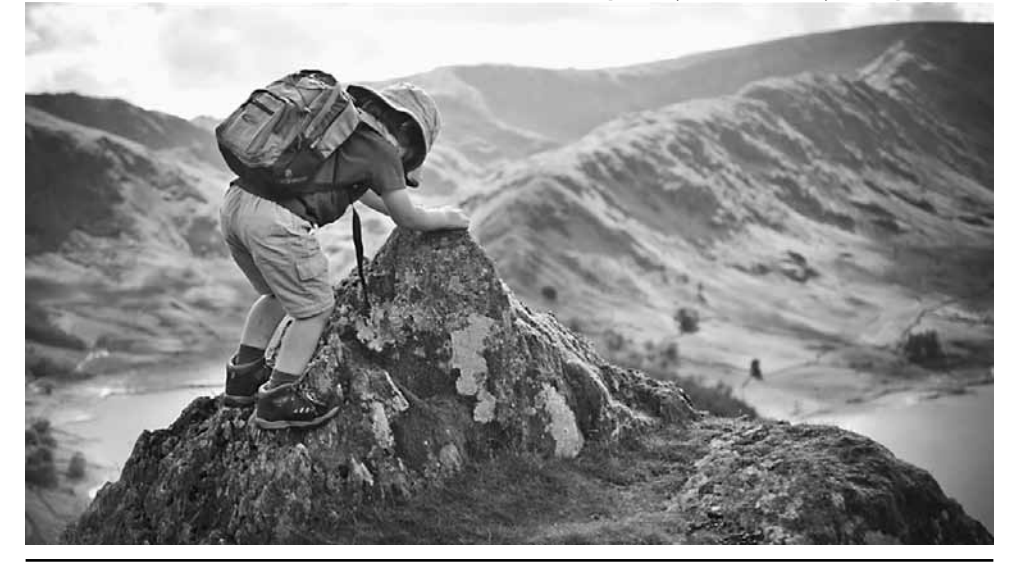

Перад тым, як сабрацца ў дарогу, неабходна добра падрыхтавацца. Пашукайце на форумах ці спытайце ў знаёмых, хто ўжо наведаў гэтае месца, што трэба пабачыць, куды лепей ісці, дзе можна знайсці таннае жытло, дзе лепей мяняць грошы і іншыя дробязі. Гэта дапаможа вам спланаваць падарожжа і добра арыентавацца падчас вандроўкі, у тым ліку ў незапланаваных сітуацыях. Памятайце, што ў Інтэрнэце хапае рэсурсаў для вандроўцаў, а таксама гайдаў па розным куткам свету.

Парады і адказы на пытанні ад падарожнікаў, цікавыя экскурсіі: www.tripster.ru.

Дужа файныя мапы (free). Змястоўна і з гумарам ад мясцовых і пра мясцовых: www.use-it.travel.

Правільна карыстайцеся гуглом: запыты кшталту «Berlin for free» пазнаёмяць вас з вялікай колькасцю крутых, а самае галоўнае, бясплатных мерапрыемстваў, месцаў, падзей.

Freewalkingtours – гэта ваш шанец трапіць на цікавую экскурсію па горадзе, пазнаёміцца з добрымі рыбятамі і захаваць троху грошай. Збіраецеся ў падарожжа –не паляніцеся забіць у пашукавік «freewalkingtour» + запланаваны горад.

Колькі каштуе малако і яйкі ў горадзе, куды вы збіраецеся? Якую сумму вылучыць на білецік у аўтобусе? www.numbeo.com дапаможы вам фінансава зарыентавацца на мясцовасці.

www.travelyourway.com.ua – тут можна знайсці шмат карыснай інфы для самастойнага падарожжа па Еўропе: паркоўкі і арэнда аўто, календар святаў і фэстаў, гатовыя ідэі вандровак і г.д.

Каб параіцца з «бывалымі», заходзьце сюды www.gogobot. com/tribes (шмат суполак па цікавасцях – і гэта крута!).

#### **3. Браніраванне жылля**

Аб месцы, дзе жыць, варта паклапаціцца заранёў. Лепш браніраваць гатэлі на спецыялізаваных сайтах. Так вы не застанецеся без даху над галавой у незнаёмым горадзе і зможаце жыць ў гатэлі з задавальняючымі вас коштамі і ўмовамі. Вось некаторыя сайты: www.airbnb.com (зняць пакой/ кватэру/месца ў покоі. Зручна і недорага. Па ўражаннях, як каўчсёрфінг за грошы).

www.tripadvisor.com, www.booking.com, www.hoteleine.com www.hotelguide.com, www.getaroom.com,

www.morehotels4less.com, www.hotelscombined.com (параўноўваем кошты на жыллё)

Часам, для тых, хто замаўляе нумар загадзя, гатэлі прапаноўваюць зніжку (10–15%). Акрамя таго, праверце, ці няма спецыяльных прапановаў на ваш гатэль ад авіякампаніі, якой вы паляціце, пашукайце прамацыйныя коды на зніжку для сайта. Звярніце ўвагу на ўмовы адмены броні, ці няма дадатковых збораў/налогаў, якія не ўваходзяць у кошт.

Памятайце: браніраванне гатэля – гэта не толькі ўпэўне-

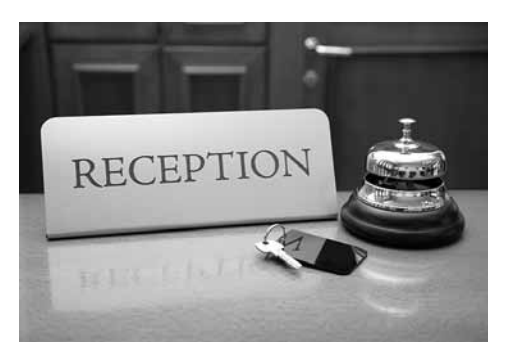

насць у тым, што вам будзе дзе жыць, але і, вельмі часта, патрэбная «паперка» для атрымання візы.

Яшчэ некалькі словаў пра Airbnb

**Кошты:** часцей за ўсё прапановы больш выгадныя, чым у гатэлі ці хостэле. Шмат акцый і купонаў, якія робяць табе пражыванне за «смешныя» грошы.

Хатняя ўтульнасць. Магчымасць пазнаёміцца з краінай «знутры».

**Знаёмства:** для большасці гаспадароў платформа – гэта не толькі спосаб заробку, але магчымасць знайсці новых сяброў. Ды калі вам патрэбная прыватнасць, ніхто кранаць вас не будзе.

**Інфармаванасць:** вы загадзя знаёміцеся з гаспадаром, які удакладняе ўсе дэталі арэнды, можа дапамагчы скласці маршрут.

**Бяспека:** на Airbnb працуе сістэма водгукаў. Яны дапамогуць лёгка зарыентавацца ў выбары жылля.

Airbnb падобны да каўчсёрфінга за грошы. Файная штука, карацей!

#### **4. Хостэлы**

Значна з'эканоміць на жыллі можна, калі спыніцца ў хостэле. У ЕС шмат хостэлаў, дзе ноч каштуе ўсяго 10–15 еўра. Але месца ў хостэле таксама лепш браніраваць загадзя. Гэта можна зрабіць на сайце кшталту www.hostels.com.

Варта добра азнаёміцца з ўмовамі, што прапануе хостэл. Часам, танныя пакоі здаюцца на 15–20 чалавек.

#### **5. Бясплатнае жыллё**

Яшчэ адзін варыянт жылля для падарожнікаў, які дазваляе не проста бясплатна правесці некалькі начэй у чужой кватэры, але яшчэ і пазнаёміцца з культурай краіны, паглядзець яе славутыя мясціны і набыць новых сяброў.

Каўчсёрфінг – гэта сусветная суполка, фактычна сацыяльная сетка для вандроўнікаў. З ангельскай мовы назва перакладаецца даслоўна як «свабодныя канапы».

Сістэма каўчсёрфінгу простая: спачатку трэба прайсці

#### **ПРАЦЯГ на старонке 12** }

## **Як падарожнічаць танна**

#### } **ПРАЦЯГ. Пачатак на старонке 10** цыянальную ежу.

рэгістрацыю на сайце, пасля гэтага вам прапануецца прайсці платную верыфікацыю – пацверджанне асобы – гэта для таго, каб пазбегнуць фэйкавых профіляў ды павысіць узровень даверу. Але гэты крок можна і прапусціць. І ўсё! Цяпер, калі вам патрэбна месца ў іншым горадзе, можаце шукаць чалавека, які вам дапаможа. Плата за такое жыллё, як правіла, гэта сувеніры са сваёй краіны і дапамога па гаспадарцы. Яшчэ адзін плюс каўчсёрфінгу ў тым, што многія мясціны, пра якія вам раскажуць і якія пакажуць жыхары горада, недаступныя для іншых турыстаў, бо проста не ўваходзяць у галоўныя турыстычныя маршруты.

#### **Асноўныя правілы для пачынаючых каўчсёрфераў:**

1. У сваім профілі змясціце як мага больш інфармацыі і фотаздымкаў з вамі. Так лягчэй увайсці ў давер і зацікавіць патрэбных людзей.

2. Уважліва праглядайце профілі тых, хто просіцца да вас у госці.

3. Будзьце пунктуальнымі і адказнымі. Загадзя прадумайце план падарожжамі, дакладна папярэдзьце чалавека, да якога вы едзеце, пра дату і час вашага прыезду.

4. Прывязіце сувеніры са сваёй краіны ці прыгатуйце на-

5. Будзьце прыветлівымі, адкрытымі і талерантнымі.

6. Абавязкова пакіньце водгук на сайце на таго чалавека, у якога вы спыняліся.

#### **6. Танныя авіялініі**

Лоўкост-авіякампаніі ці дыскаўнтэры маюць ніжэйшыя кошты на квіткі чым традыцыйныя авіакампаніі. Звычайна зніжкі на пералёты абумоўленыя тым, што лоўкосты ляцяць не з вялікіх аэрапортаў, а з маленькіх аэрадромаў, далёка ад горада, на борце вам не прапануюць абед ці напоі, а таксама абмяжоўваецца колькасць багажу.

Шукаем танныя квіткі тут: www.skyscanner.ru, www.azair.eu (Вы дакладнане не ведаеце калі, прыблізна ведаеце куды і хочаце танна? Вам сюды)

www.flights.drungli.com (Калі не ведаеце куды, але ведаеце адкуль. Тут можна знайсці самыя танныя варыянты) www.whichbudget.com, www.air-savings.com www.cheaptickets.com, www.epronto.ru/tickets

Трэба зайсці на сайт авіякампаніі, выбіраць патрэбную дату і аэрапорт прызначэння. Калі ёсць квіткі, сістэма адразу паказвае, па якім кошце. Далей запаўняем анкету: прозвішча, імя, адрас звычайны і e-mail, нумар пашпарту

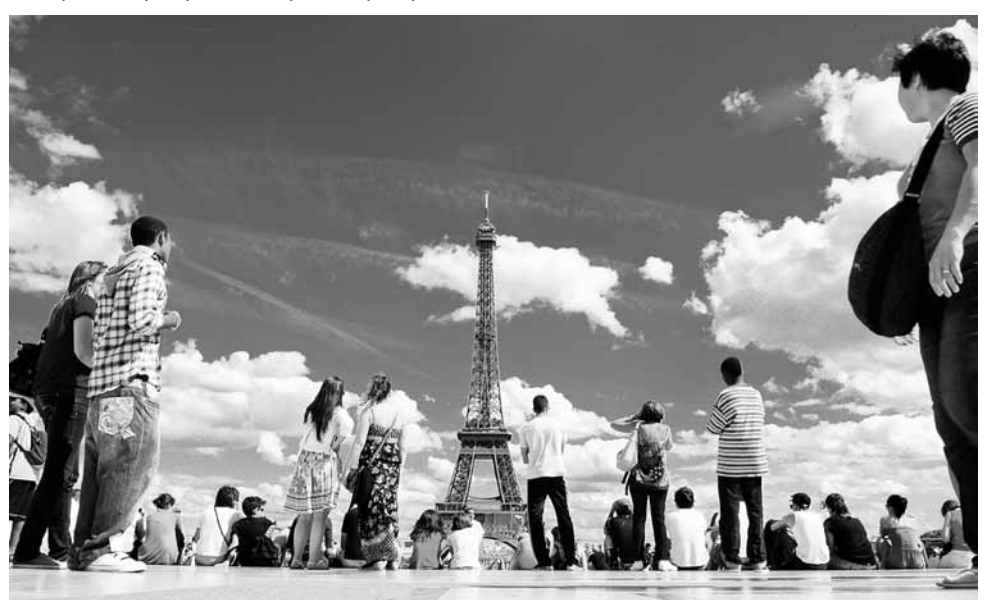

і крэдытнай карты. Галоўнае – запоўніць анкету без памылак, інакш рэзервацыя будзе на чужое імя, або авіякампанія не зможа атрымаць аплату з банкаўскага рахунку. Потым па электроннай пошце прыйдзе пацверджанне: тэкст дамовы і код рэгістрацыі рэзервацыі. Па ім вы атрымаеце квіток у аэрапорце, альбо за некалькі дзён да вылету ў вас з'явіцца магчымасць атрымаць пасадачны квіток онлайн.

Найлепш планаваць сваё падарожжа і набываць квіткі за некалькі месяцаў загадзя. Аплачаны квіток нельга ануляваць. Перанесці на іншую дату часцей за ўсё можна, але за дадатковыя грошы. Таму купляйце квіток толькі тады, калі цвёрда ўпэўненыя ў датах, рэйсах і маршрутах.

Найбольш вядомыя і зручныя лоўкосты:

**RYANAIR –** Найбуйнейшая бюджэтная авіякампанія ў Еўропе. Абслугоўвае 362 кірункі паміж 130 аэрапортамі ў 20 еўрапейскіх краінах і Марока. Найбліжэйшыя аэрапорты вылету – Коўня, Вільня.

**WIZZAIR –** Вугорская бюджэтная авіякампанія. Абслугоўвае 32 кірункі ў 16 краінах. Найбліжэйшыя аэрапорты вылету – Кіеў, Варшава, Рыга, Вільня.

**GERMANWINGS –** Бюджэтная дачка Lufthansa. Абслугоўвае больш за 64 кірункі. Найбліжэйшыя аэрапорты вылету – Масква, Кракаў.

**AIR BALTIC –** Латвійская нацыянальная авіякампанія. Найбліжэйшыя аэрапорты вылету – Менск, Вільня, Кіеў, Рыга.

**EASYJET -** З'яўляецца адной з найбуйнейшых лоўкост - авіякампаніяў Еўропы. Выконвае ўнутраныя і міжнародныя рэйсы па 387 кірунках паміж 104 еўрапейскімі і паўднёвымі аэрапортамі. Найбліжэйшыя аэрапорты – Кракаў, Талін.

**NORWEGIAN -** Чацьвертая па велічыні лоўкост-авіякампанія Еўропы. Абслугоўвае 85 кірункаў у 27 краінах. Найбліжэйшыя аэрапорты – Варшава, Вільня.

#### **7. Аўтаспын**

Аўтаспын і да сёння застаецца хуткім, цікавым і рамантычным спосабам перамяшчэння. Але, не трэба забываць пра яго небяспечнасць і пэўную долю экстрыму. Каб вандраваць аўтаспынам, таксама добра падрыхтуйцеся. Можна скарыстацца старонкай аднаго аўтаспыншчыка – hitchwiki. org. Там шмат увагі надаецца еўрапейскім дарогам, пазначаным і апісаным пазіцыям на іх і, асабліва важна, – выездам з буйных еўрапейскіх гарадоў. Не забудзьцеся пра мапы і светаадбітнікі.

Калі Вы вандруеце адзін, то заўсёды можна знайсці спутнікаў у сацыяльных сетках, дзе хапае спецыялізаваных суполак. Ці суполка беларускіх стопшчыкаў.

### **8. Як зэканоміць: зніжкі для студэнтаў праз ISIC**

Звычайна ў многіх краінах Еўропы дзейнічаюць зніжкі для студэнтаў. Калі вы студэнт, вам дапаможа студэнцкая карта ISIC. ISIC – гэта адзінае прызнанае ў свеце пасведчанне асобы і статусу навучэнца.

Студэнцкія карткі ISIC дазваляюць эканоміць ад 5% да 100% на размяшчэнне ў гатэлях, хостэлах, на авіябілеты і чыгуначныя квіткі, аўтобусныя перавозкі, гарадскі транспарт, наведванне музеяў, тэатраў, кінатэатраў, выстаў, вольны час у клубах, дыскатэках, рэстаранах, кафэ, атрымаць зніжкі на пакупкі ў крамах і іншыя паслугі. Больш за 40 000 зніжак па ўсім свеце! Ёсць таксама міжнародная бясплатная экстраная тэлефонная інфармацыйная служба «ISIC Help Line», куды можна звярнуцца ў выпадку ўзнікнення юрыдычных, медыцынскіх і іншых праблем за мяжой.

Але, трэба памятаць, што ISIC дзейнічае з пачатку навучальнага года (1 верасня) да канца наступнага каляндарнага года (31 снежня).

### **9. Туса**

Happy hours – час, калі ў бары, пабе ці кавярні некаторыя пазіцыі меню прадаюць са зніжкай. У кожнай кавярні «шчаслівыя гадзіны» свае. Таму падрыхтуйцеся і нагугліце, дзе і калі на вашым маршруце можна танна пасядзець.

Pub crawl – вясёлая штука. Арганізаванай кампаніяй вы ходзіце па пэўным маршруце з бараў, пабаў, клубаў. Месцы падабраныя файныя, каманда – вясёлая. За ўдзел плаціцца ўнесак (сюды ўваходзяць пэўная колькасць напояў у кожнай установе, уваход у клубы, часам цішотка, кубак ці іншыя прыемныя дробязі), які часцей за ўсё невялікі (часцей за ўсё танней, чым самастойная вылазка). Ладзяць такія «паходы» некаторыя хостэлы, спадарства з free walking tours і іншыя. Пашукавік дапаможа вам знайсці арганізатара і запісацца на «паб крол». Але майце на ўвазе: алкаголь – зло!

#### **10. SIM-карткі і роўмінг**

Калі вандруеце рэдка, то можна набываць проста сімкартку з Інтэрнэт-пакетам у той краіне, куды едзеце, каб заставацца на сувязі з роднымі. Але каб значна з'эканоміць на размовах, звярніце ўвагу на, напрыклад, тарыфныя планы літоўскіх ці польскіх аператараў. Размовы ў роўмінгу і Інтэрнэт абыдуцца нашмат танней.

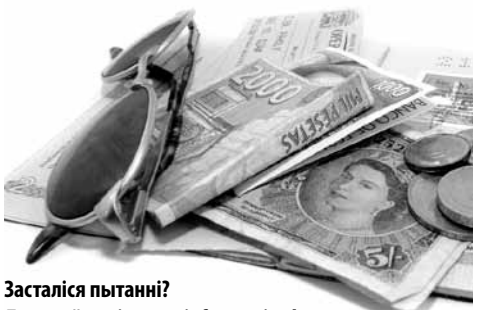

**Дасылайце лісты на info@novisa.by**

Ад прадзедаў спакон вякоў нам засталася спадчына... (Я.Купала) **ГІСТОРЫЯ**

# **20 фактаў пра вялікага князя Ягайлу**

**Некалькі фактаў, якія варта было ўспомніць пра адну з самых вядомых і супярэчлівых постацяў у беларускай гісторыі – вялікага князя Ягайлу.**

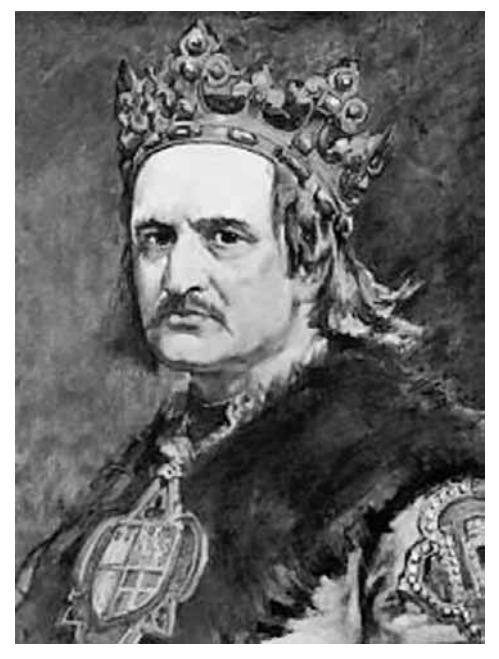

**1.** Калі дата смерці Ягайлы вядомая дакладна, з датай нараджэння князя гісторыкам пашанцавала менш. Называюць 1348, 1350, 1351, 1352, нават 1362 год.

**2.** З імем князя таксама не ўсё зразумела. Дакладней, нічога не зразумела, кожны агучвае сваю версію. Згодна з адной з іх, Ягайла – не што іншае, як Якаў. Згодна з другой – скажоная Ёган, бо менавіта так быццам называлі Іванаў у Віцебску, дзе сядзеў князем Ягайла некаторы час. Літоўцы, зразумела, выводзяць імя са сваёй мовы і маюць варыянты "Ягайла – моцны яздок, вершнік" (ад літоўскага joti – "ехаць конна" і gailas – "моцны") ці зусім абсурднае "Калі жаль" (jei – «калі» і gailis – "жаль"). На фоне шыкоўнага імя "Калі жаль" астатнія варыянты кшталту "Злосны" (ад скандынаўскага gal), "магутны" ад індаеўрапейскага gail, "Белы" ад старапрускага gaylis і нарэшце – "Светлы славай" – "Jag-gailo" ўжо не выглядаюць чымсьці дзіўным.

**3.** Маці Ягайлы была цвярская князёўна Ульяна, а яго жонкай ледзь не стала дачка маскоўскага князя Дзмітрыя Данскога Сафія. Былі рэальныя шанцы, што вялікі князь прыме праваслаўе і павернецца тварам не на Захад, а на Усход.

**4.** Літоўскае войска пад кіраўніцтвам Ягайлы ледзь не стала трэцяй сілай на Куліковым полі, на баку Мамая. Лёс арміі Дзмітрыя ў гэтым выпадку быў бы прадвызначаны, а прычына няўдзелу Ягайлы ў бітве – да гэтага часу дыскусійнае пытанне.

**5.** Вялікім князем Літоўскім Ягайла станавіўся двойчы – у 1377, пасля смерці Альгерда, і ў 1381 годзе, калі Вільня адкрыла яму вароты. У 1380-1381 гг. Ягайла, якога за сумнеўныя адносіны з крыжакамі дзядзька Кейстут пазбавіў трона, разам з маці сядзеў цішэй вады ніжэй травы ў Віцебску. Калі пляменнік перамог у грамадзянскай вайне, ён састарэламу Кейстуту такой ласкі не аказаў.

**6.** Адносіны Ягайлы з самым вядомым з яго родзічаў, Вітаўтам, былі, скажам так, складаныя. Неаднойчы кузэны рабіліся сябрамі, неаднойчы ворагамі, неаднойчы хаўруснікамі на палітычным узроўні, неаднойчы Вітаўт імкнуўся пазбавіцца занадта назойлівай апекі кузэна. Аднак з 1392 года адкрытай варожасці паміж сваякамі не было.

**7.** Адна з найбольш вядомых падзей, якая тычыцца Ягайлы, – яго шлюб з польскай каралевай Ядвігай і Крэўская унія. Падрабязна пра яе вы можаце прачытаць вось тут.

**8.** Менавіта дзякуючы Ягайлу пачалася агульная гісторыя ВКЛ і Польшчы, якая з невялікімі перапынкамі працягвалася да 1795 года, калі абедзве дзяржавы зніклі з карты Еўропы.

**9.** У розны час Ягайла паспеў пабыць хаўруснікам і ворагам амаль усіх суседзяў – крыжакоў, Польшчы, рускіх княстваў. Найлепшыя адносіны былі ў князя з Мамаем (быў толькі не найлепшым хаўруснікам, ніколі не быў ворагам) і Польшчай (у пачатку праўлення адносіны былі не найлепшыя, потым – унія), найгоршыя – з Ордэнам (часовыя саюзы наўрад ці перакрываюць разгром пад Грунвальдам). З Масквой у Ягайлы былі адносіны "ні вайны, ні міру" – літоўскае войска пад яго кіраўніцтвам ніколі не сыходзілася з маскоўскім, але паўнавартаснага саюзу таксама не было.

**10.** Менавіта Ягайла афіцыйна хрысціў Літву ў каталіцтва і заснаваў Віленскае біскупства. У доўгатэрміновай перспектыве гэта выбіла глебу з-пад ног Тэўтонскага ордэна, сэнс існавання якога з хрышчэннем апошняй паганскай дзяржавы Еўропы знік.

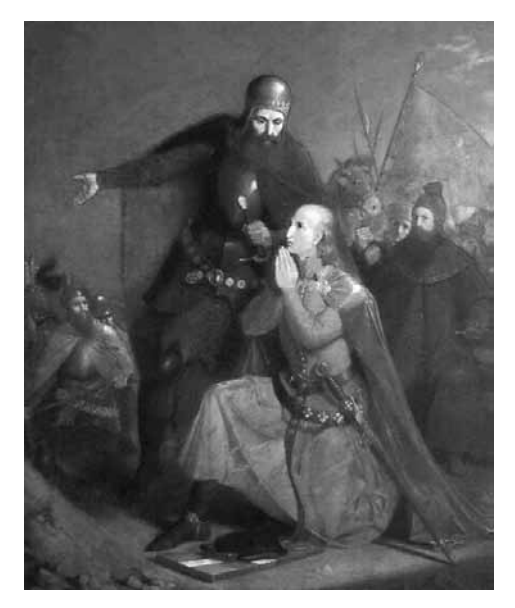

**11.** Літоўская гістарычная традыцыя прыпісвае Ягайлу яшчэ адну "рэлігійную" заслугу. Згодна з ёй, менавіта вялікі князь пераклаў з Lingua Latina на літоўскую мову адну з самых вядомых малітваў у хрысціянстве "Ойча наш".

**12.** Пасля Крэўскай уніі супраць Ягайлы паўстала большая частка літоўскай эліты на чале з Вітаўтам. Паводле Востраўскага дагавора 1392 года апошні станавіўся намеснікам Ягайлы ў ВКЛ і вялікім князем (magnus dux), а сам былы вялікі князь захоўваў за сабой тытул вярхоўнага князя (dux supremus). Наколькі значным быў тытул для самога Ягайлы, сведчыць той факт, што ён амаль ніколі ім не карыстаўся, не кажучы ўжо пра рэальны ўплыў на палітыку Княства.

**13.** Амаль няма сведчанняў таго, што Ягайла быў добрым

военачальнікам. Пад Грунвальдам ён стаяў на чале саюзнага войска, але літоўскія кантынгенты падпарадкоўваліся Вітаўту, польскія – Зындраму з Машковіц, татарскія – Джэлаладзіну і таму ж Вітаўту. Нават на славутай карціне Яна Матэйкі "Грунвальдская бітва" кароль амаль не бачны на заднім плане ў правым верхнім куце – у адрозненне ад таго ж Вітаўта. Падчас грамадзянскай вайны ён перамагаў Вітаўта, але маючы колькасную перавагу. А роўная бітва паміж ім і яскравым ваяром Кейстутам так і не адбылася – Ягайла адолеў без бою, дзякуючы здрадзе. Хутчэй за ўсё, Ягайла быў палкаводзец кшталту Актавіяна Аўгуста – сам не быў бліскучым ваенным талентам, але меў здольнасць ставіць на найважнейшыя пасады людзей, якія гэтымі талентамі валодалі ў поўнай меры.

**14.** Да шляхты Ягайла і ў статусе вялікага князя, і калі ўжо стаў польскім каралём, ставіўся добра. Вядомыя яго прывілеі 1388 года, Гарадзельскі 1413 года, 1430 года. Менавіта падчас праўлення Ягайлы шляхта ВКЛ атрымала доступ да польскіх гербаў.

**15.** Палякі могуць дзякаваць Ягайлу за развіццё вышэйшай адукацыі ў краіне. Так, Кракаўскі ўніверсітэт быў заснаваны Казімірам Вялікім у 1364 годзе, але хутка прыйшоў у заняпад, і паўнавартаснае жыццё пачаў толькі ў 1400 годзе, дзякуючы падтрымцы Ягайлы. "Узнагарода" знайшла "героя" – сёння ўніверсітэт вядомы як Ягелонскі.

**16.** Фанатычным католікам Ягайла ніколі не быў. Мяркуючы па ўсім, яму ўвогуле не было асаблівай справы да таго, у што верыць – абы было на карысць. Яскрава гэта выявілася ў 20-я гады XV стагоддзя – тады Ягайла ў барацьбе чэхаў-гусітаў і немцаў-католікаў не аказаў адзінаверцам ніякай рэальнай падтрымкі. Гусітаў кароль таксама не вельмі падтрымліваў афіцыйна, але польскія войскі не зрабілі ні кроку ў Чэхію. Нягледзячы на тое, што прасілі іх пра гэта неаднаразова.

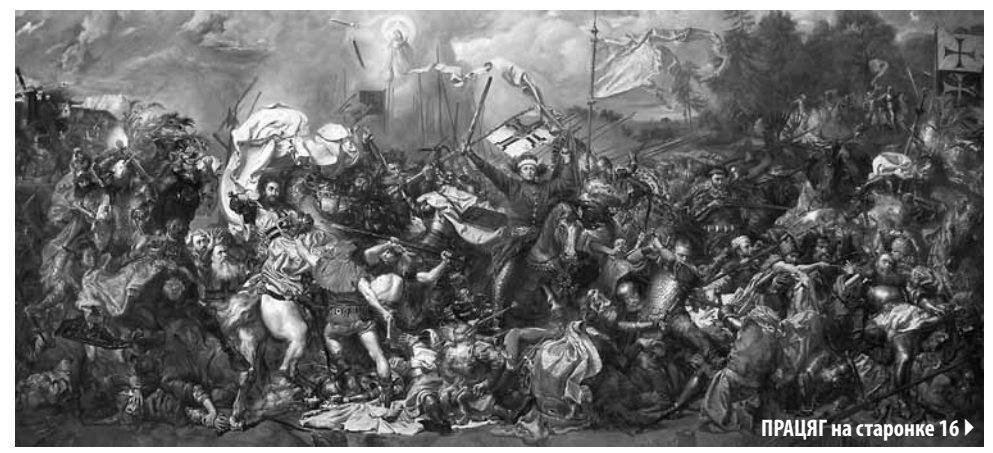

Ад прадзедаў спакон вякоў нам засталася спадчына... (Я.Купала) **ГІСТОРЫЯ**

# **20 фактаў пра вялікага князя Ягайлу**

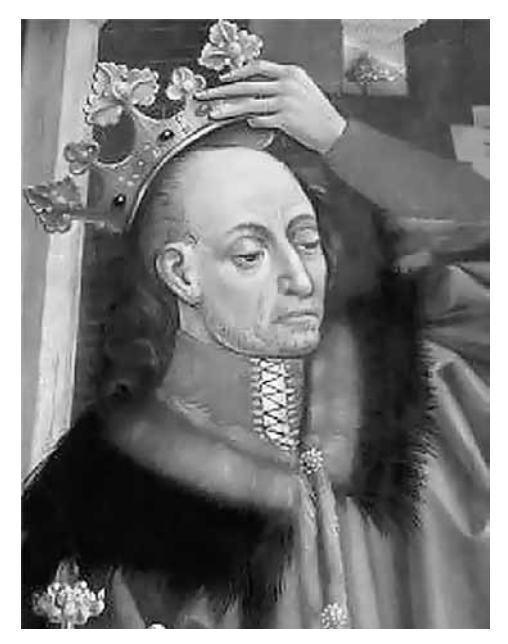

**17.** У масавай свядомасці замацаваўся міф пра злога Ягайлу, які настолькі не хацеў, каб ВКЛ стала каралеўствам, што ледзь не асабіста затрымаў каралеўскую карону ад імператара Жыгімонта ў Польшчы і не пусціў яе да князя, ад чаго сумны Вітаўт і памёр. На самай справе, безумоўна, усё было не так. Па-першае, паміж Ягайлам і Вітаўтам існаваў дагавор: Ягайла пагаджаецца на каранацыю Вітаўта, а пасля смерці апошняга трон пераходзіць да сына Ягайлы – таму кароль у выніку адкрыта падтрымліваў намаганні кузэна. Па-другое, карону затрымалі па загадзе каралеўскай рады Польшчы – Ягайла быў далёка не абсалютным манархам кшталту "караля-сонца". Па-трэцяе, сама па сабе затрымка кароны нічога не вырашала – з санкцыі імператара карона магла быць вырабленая ў самой Вільні. І па-чацвёртае, Вітаўту падчас патэнцыяльнай каранацыі было амаль 80. І тое, што ў гэты час састарэлы князь памёр, не павінна выклікаць асаблівага здзіўлення.

**18.** Падчас грамадзянскай вайны, якая пачалася пасля смерці Вітаўта (Кейстутавіча), Ягайла (Альгердавіч) падтрымаў Жыгімонта (Кейстутавіча) супраць яго саперніка

} **ПРАЦЯГ. Пачатак на старонке 14** Свідрыгайлы (Альгердавіча). Што яшчэ раз даказвае, што ў палітыцы блізкае сваяцтва вялікага значэння не мае.

> **19.** Жонак у Ягайлы было чатыры. Першая – каралева Ядвіга – прынесла яму польскі трон і дачку Елізавету Баніфацыю, якая пражыла толькі месяц. Другая – Ганна Цэльская, унучка Казіміра Вялікага па жаночай лініі – таксама нарадзіла каралю дачку Ядвігу Ягайлаўну. Тая пражыла больш чым месяц, але памерла раней за бацьку. Трэцяй жонкай стала Эльжбета Граноўская , якая ўжо некалькі разоў была замужам. Дзяцей каралю яна не нарадзіла. Нарэшце, чацвёртая жонка, Соф'я Гальшанская, была маладзейшая за мужа прыблізна на паўсотні гадоў. Толькі з ёй састарэлы кароль нарэшце дачакаўся нашчадкаў мужчынскага полу – Уладзіслава (будучага караля Уладзіслава III Варненчыка) і Казіміра (будучага караля Казіміра IV Ягелончыка).

> **20.** Дынастыя Ягелонаў кіравала Польшчай і ВКЛ да 1572 года і дала сем каралёў Польшчы і шэсць вялікіх князёў літоўскіх. Адзіным Ягелонам, які ніколі не быў на літоўскім троне, быў Ян Ольбрахт, таксама трон ВКЛ пасля смерці Ягайлы займала два не-Ягелоны – ужо згаданыя Жыгімонт Кейстутавіч і Свідрыгайла Альгердавіч. Агулам дынастыя сталася паспяховай і адзінай ва ўсёй гісторыі Польшчы, якая кіравала досыць доўгі час – з 1386 да 1572 года (ВКЛ у гэтым сэнсе пашанцавала болей, Гедымінавічы кіравалі краінай з 1316 па той жа 1572 год). Прадстаўнікі дынастыі Ягелонаў "адзначыліся" на харвацкім, венгерскім і чэшскім стальцах.

#### **Дзяніс Буркоўскі, budzma.by**

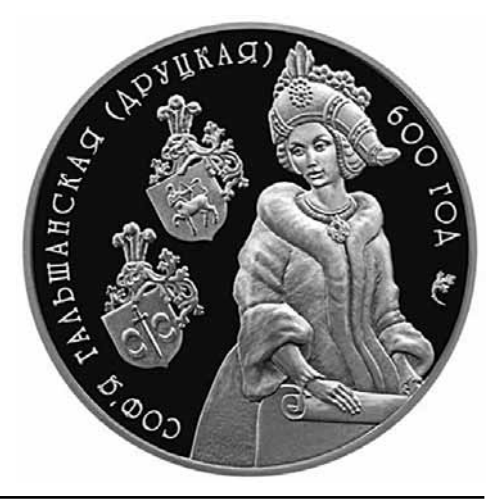

# 20 незвычайных фактаў пра Кастуся Каліноўскага

**Ён першы сярод беларускіх дзеячоў, хто адкрыта заявіў – Беларусь павінна быць самастойнай. Жыў паводле філязофіі: лепей скончыць свой век на шыбеніцы, чым здрадзіць сябрам і ўласным перакананьням.**

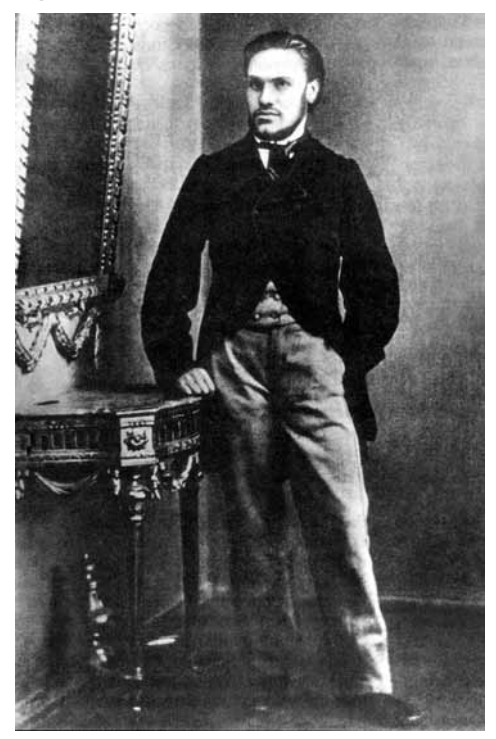

Як сапраўдны рамантык хацеў бачыць беларусаў такімі, якім быў сам: сьмелымі, самаахвярнымі, эмацыйна адкрытымі, прынцыповымі, артыстычнымі, свабоднымі. Герой нашых 20 незвычайных фактаў – Кастусь Каліноўскі.

#### **1. Лічыў што шляхта павінна быць зьнішчаная**

«…перадусім нам трэба зьнішчаць гэтую гнілую і гангрэнозную касту, якую называюць дваранствам»; «Паўстаньне мае быць чыста народным – шляхта, паколькі з намі не пойдзе, няхай гіне – тады сялянская сякера не павінна спыніцца нават над калыскай шляхецкага дзіцяці».

**2. Быў абураны тым, што сяляне дапамагаюць расейскім войскам лавіць паўстанцаў**

«За вашую долю кроў праліваюць справядлівыя людзі, а вы – як тыя Каімы да Юды Скарыёты – добрых братоў прадавалі ворагам вашым! (…) якім вы правам сьмелі памагаці маскалю ў нячыстаму дзеле?! (…) Вы скажаце, што гэта рабілі паняволі, – но мы людзі вольныя, нямаш у нас няволі! а хто з вас хоча няволі маскоўскай – таму мы дамо шыбеніцу на галіну!».

#### **3. Не цярпеў пярэчаньняў**

Адзін зь лідэраў партыі «белых» Якуб Гейштар адзначае: «Гарачы, нястрыманы і прасякнуты крайнімі прынцыпамі, ён не любіў пярэчаньняў (…) не любіў апазыцыі, а таму акружаў сябе людзьмі, якія сьлепа зь ім згаджаліся»; Ежы Кучэўскі-Порай успамінае: «Каліноўскі пярэчыў супраць усяго, ня даў нікому гаварыць, дык мы папрасілі яго, каб дазволіў нам спачатку паразумецца паміж сабой, а потым ужо зь ім разам»; ветэран рэвалюцыйнага руху Апалін Гофмейстар дадае: " [Каліноўскі – В. Д. М.] вельмі быў рады, што я ня лезу ні ў якія яго загады…«.

#### **4. Сварыўся з мачахай**

Бацька Каліноўскага Сымон успамінаў: «Сын мой, (…) як прыехаў у 1861 г. зь Пецярбургскага ўнівэрсытэта дамоў, пачаў сьпярша дапамагаць мне па гаспадарцы, пасьля, пасварыўшыся са сваёй мачахай [маці Каліноўскага Вераніка памерла, калі хлопчыку было 5 год – В. Д. М.], аб'явіў мне, што хоча шукаць сабе месца…».

#### **5. Марыў пра незалежнасьць Літвы (Беларусі)**

Адзін з паўстанцаў Валеры Пшыбароўскі пісаў: «…ён быў адным з галоўных прыхільнікаў і папулярызатараў сэпаратысцкіх літоўскіх памкненьняў і не адзін раз выказваўся на сваёй сакавітай народнай мове, што «дурным варшаўскім мазгаўням нельга давяраць лёсы Літвы»; «Канстанцін Каліноўскі (…) настойліва праводзіў ідэю аб самастойнасьці Літвы»; «…Літва (…) павінна выкарыстаць разлад паміж Расеяй і Польшчай і зрабіцца самастойнай».

#### **6. Калі зь ім не згаджаліся – гатовы быў ужыць зброю**

«…Францішак [Далеўскі – В. Д. М.]… пераходзь да нас! Цудаў даб'емся, калі ты нас зразумееш, калі будзеш з намі! Тваёй галавы, твайго сумленьня нам не хапае! (…) Маўчыш! Значыць, не? Знаю цябе, ня пойдзеш за намі, выходзіць – супраць нас! Калі так, дык ведай жа – я сам цябе тут у тваім уласным доме сярод тваіх блізкіх прыкончу кінжалам!».

#### **ПРАЦЯГ на старонке 18** }

## 20 незвычайных фактаў пра Кастуся Каліноўскага

} **ПРАЦЯГ. Пачатак на старонке 17**

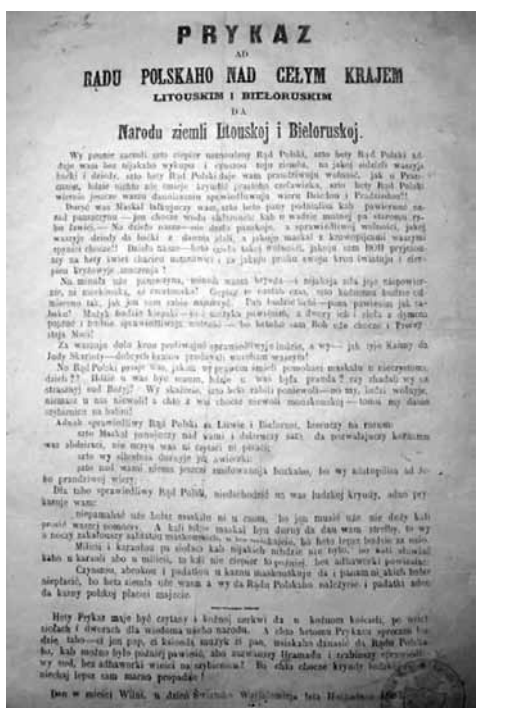

#### **7. Быў праціўнікам праваслаўя**

«Ні адзін ужэ можэ забыўся, што бацька яго быў яшчэ справядлівай уніяцкай веры і ніколі ўжэ ня спомніць на тое, што перавярнулі яго на сызму, на праваслаўе, што ён сягодня, як той сабака, жыве бязь веры і, як сабака, здохне чартам да пекла!!! (…) хто не пяройдзе на унію, той, як сабака, здохне, той на тамтам сьвеце пякельныя мэнкі цярпеці будзе!».

#### **8. Называў Мураўёва «згрыбелым еўнухам» і «распусьнікам»**

«…згрыбелы еўнух ліхадзейства (…) гэты зьбеглы з галер распусьнік… кідаецца ў сваім бяссільлі».

#### **9. Запалохваў і шантажаваў шляхту**

*Гана* (…) адмаўляўся ад пасады камісара, то Каліноўскі сказаў Дробны чыноўнік Эразм Заблоцкі ўспамінаў: «…калі я

мне, што ў такім выпадку ён аддасьць мяне ў рукі законага ўраду (…): «Не, брат, цяпер ня час аднеквацца, калі замежныя краіны вядуць перамовы (…) у нашу карысьць, а вы, баязьліўцы (…) хочаце даць Расеі сродак упэўніць іх, што у нас толькі дзіцячыя гульні, як яно і ёсьць, і няма сапраўднага патрыятызму. Я вас усіх бачу, а таму раблю так, каб прымусіць служыць Жонду Нарадоваму і такім чынам упэўніць замежны ўрад, што патрыятызм у нас існуе».

#### **10. Прысутнічаў амаль на кожным публічным павешаньні**

Якуб Гейштар пісаў: «Ён, якога пільна шукалі, на кожную экзэкуцыю прыходзіў да Дамініканскіх брам, бачыў тых, каго вялі на сьмерць, і пад пагрозай штодзённага арышту ні на хвіліны ня страціў энэргіі».

#### **11. Наводзіў страх сваёй патрабавальнасьцю і строгасьцю**

Расейскі гісторык Васіль Ратч адзначаў: «…усюды па папярэднім загадзе быў для яго прыгатаваны экіпаж, расстаўленыя коні, мясцовыя ўлады арганізацыі павінны былі сустракаць яго на межах сваіх земляў і праважаць у дарогу. За самы дробны недагляд у аказаньні належнай пашаны ён, не саромеючыся суровых словаў, рабіў заўвагі, і праезд рэвалюцыйнага кіраўніка Гродзенскага ваяводзтва пакінуў пасьля сябе агульны страх»; паўстанец Юльян Ягмін дадае: «Зараз жа ў нас паднялася мітусьня, чыстка і папраўка амуніцыі (…) Акуратна ў прызначаную гадзіну пад'ехала брычка і ў ёй нейкі пан (…) у вялікіх ботах, з рэвальвэрам і кінжалам за поясам, ён быў росту вышэй сярэдняга, шыракаплечы, сутулы, буйныя рысы твару з маленькай бародкай мелі нешта нахабна-дзёрзкае… ».

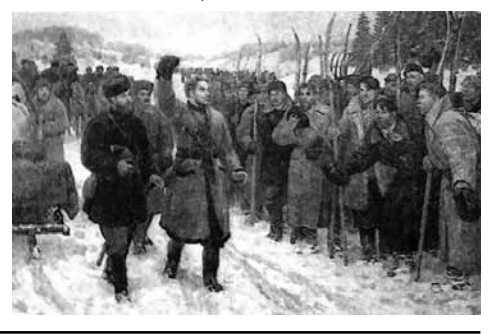

#### **12. Быў ворагам царызму, але не рускага народа**

«Народ маскоўскі скаланаецца ад нашай векавой крыўды. Ён свабодным братам нашым, а не прыгнятальнікам быць жадае і адказнасьць перад нашчадкамі за нашу жалезную няволю рашуча ўскладае на гатовы сканаць царызм».

#### **13. Хварэў на эпілепсію**

У лісьце да рэктара Пецярбургскага ўнівэрсытэту Пятра Плятнёва Каліноўскі пісаў: «Гадоў некалькі таму мяне спасьцігла падучая хвароба. Я зьвяртаўся да шматлікіх дактароў, але без усялякай карысьці (…) Пазбаўлены ўсіх сродкаў (…) я маю гонар пакорна прасіць (…) аб прызначэньні мне (…) 30 руб. на маё лячэньне». На дакумэнце была прыпіска ад інспэктара А. Фіцтум фон Экстэдт: «Студэнт Каліноўскі сапраўды хворы, (…) і за выдатныя паводзіны цалкам заслугоўвае ўвагі». 30 рублёў выплацілі.

#### **14. Не рызыкаваў жыцьцямі шматдзетных паўстанцаў**

Калі было прынята рашэньне забіць віленскага маршалка і актыўнага супрацоўніка з маскоўскімі ўладамі Аляксандра Дамейку, і зьявіўся чалавек гатовы зьдзейсьніць прысуд, то Каліноўскі забараніў яму гэта рабіць, бо ў гэтага добраахвотніка: «…жонка і некалькі чалавек дзяцей, а ў нас для выкананьня выракаў ёсьць жандары».

#### **15. Меў гіпнатычнае ўзьдзеяньне на ўдзельнікаў паўстаньня**

Паводле яго паплечніка Юзафа Каліноўскага: «…Я бачыў у ім чалавека рашучага, знаходлівага, які ўсёй сваёй дзейнасьцю і ахвярнасьцю (…) якбы папракае іншых у баязьлівай асьцярожнасьці і слабасьці. Сама небясьпека яго палажэньня, ператварала яго ў своеасаблівага волата і магла прыцягваць да яго іншых (…) Сваёю знаходлівасьцю і самаадданасьцю ён узбуджаў іншых; кажучы шчыра, я сам захапіўся гэтым бокам яго дзейнасьці…».

#### **16. Стваральнік першай беларускай газэты на роднай мове – «Мужыцкай праўды»**

Юзаф Каліноўскі адзначаў: «…друкаванае слова было заўсёды яго слабасьцю, ён надаваў яму нейкае асаблівае значэньне».

### **17. Хацеў служыць у віленскага генэрал-губэрнатара Уладзіміра Назімава**

«Скончыўшы курс навук у імпэратарскім С.-Пецярбургскім унівэрсытэце са ступеньню Кандыдата і жадаючы паступіць на службу, маю гонар пакорна прасіць Вашу высокасьць даць мне магчымасьць служыць пад мудрым кіраўніцтвам Вашай высокасьці». Пад час паўстаньня пісаў пра Назімава так: «Генэрал Назімаў столькі ж зрабіў для супакаеньня краю, колькі генэрал Мураўёў для распачынаньня ў ім бунту».

**18. Яго выдаў паўстанцкі камісар Магілёўскага ваяводзтва Вітальд Парфіяновіч**

Паводле Аляксандра Маслова, чыноўніка з канцылярыі Мураўёва, гэты Парфіяновіч быў: «…малады чалавек, выдатна абазнаны ва ўсіх таямніцах галоўных дзеячоў бунту. Палкоўнік Лосеў (…) абяцаў яго памілаваць, калі той дапаможа следзтву. Малады арганізатар паведаміў (…) і само месцазнаходжаньне Каліноўскага, зь якім ён быў у блізкіх стасунках. [Парфіяновіч апісаў – В. Д. М.] прыкметы Каліноўскага [і паведаміў, што – В. Д. М.] ён пражывае з фальшывым пашпартам гарадзенскага двараніна Вітальда Вітажэнца ў Сьвента-Янскіх мурах [у Вільні – В. Д. М.]».

### **19. Пад час допытаў Каліноўскі адмовіўся называць імёны сваіх таварышаў, усяляк стараўся адвесьці ўвагу сьледчых ад сваёй каханай Марыі Ямант і яе сям'і**

«…не бываў у доме Ямантаў, (…) акрамя маладога Іосіфа Яманта, нікога ня ведаю»; «Выпрацаваўшы працай і жыцьцём разуменьне, што (…) шпіёнства апаганьвае чалавека (…) я палічыў неабходным заявіць Сьледчай Камісіі, што ў яе допытах наконт асобаў, якія ёй называюцца, я (…) павінен быць стрыманы ў сваіх паказаньнях (…) Прычыны і наступствы мною добра абдуманы (…) Мой гонар, годнасьць і тое становішча, якое я займаў у грамадзтве, не дазваляюць мне зрабіць іначай».

#### **20. Не баяўся сьмерці, а шыбеніцу параўноўваў з укрыжаваньнем**

За некалькі месяцаў да арышту пісаў: «Маскалі (…) пад рознымі прозьвішчамі шукаюць мяне ў Вільні (…) то праз вакно на дах, то іншымі спосабамі заўжды шчасьліва высьлізгваю зь іх рук. Бог нада мной апякуецца, а калі прыйдзецца павіснуць, то хай гэта будзе на пацеху усім літоўскім панам і прасьветлай Маскве»; «І шыбеніца сталася сёньня тым, чым быў крыж, калі Хрыстос зрабіў яго знакам збавеньня – яе асьвяцілі нашыя героі…».

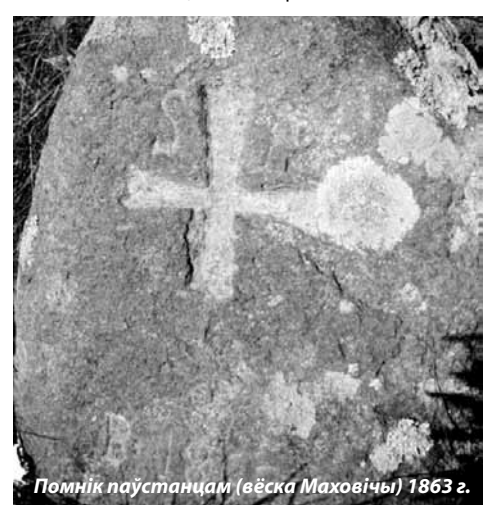

# **Віртуальны Крэўскі замак**

**Цяпер дастаткова толькі камп'ютара і інтэрнэта, каб зладзіць тур у мінулае і разгледзець у дэталях замак, якога больш няма.**

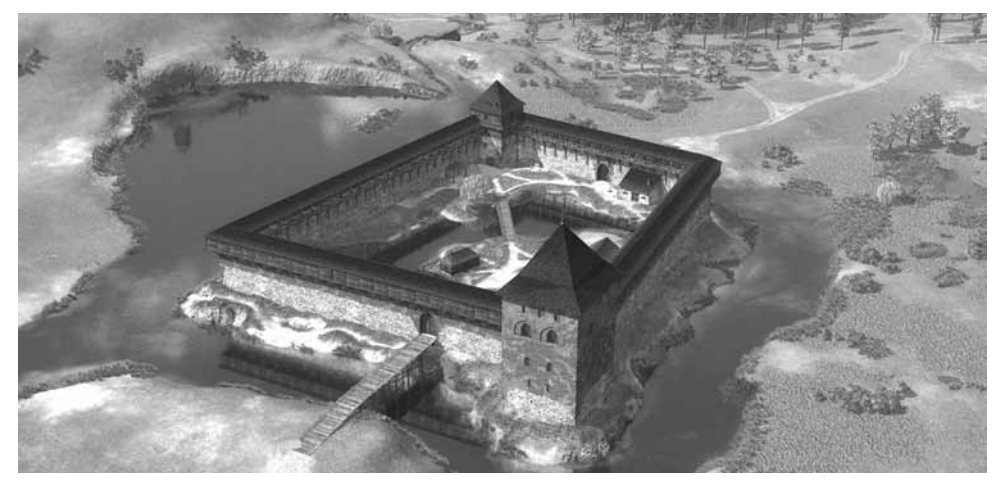

Аўтар праекта пад псеўданімам Ахрэм Белабровік просіць разумець, што гэта не чыста навуковы праект. Дакладней будзе назваць яго арт-праектам, пабудаваным на навуковых фактах і гістарычных даследаваннях.

У гэтым ён бачыць яго адметнасць.

– Валодаючы такім магутным інструментам, як трохмерная камп'ютарная графіка, можна намаляваць, што заўгодна. І нашмат больш эпічнае, і нашмат больш уражальнае, – зазначае аўтар. – Ствараючы, я кіраваўся фактамі. Зусім не хочацца хлусліва перабольшваць у ілюстрацыі старонак нашай гісторыі. Яна сама па сабе дастаткова эпічная і велічная.

Адрас сайта, дзе можна ўбачыць віртуальны Крэўскі замак: vkl3d.com

#### **• Падштурхнула расчараванне ў вачах сына**

Калі сын Ахрэма Белабровіка быў маленькі, бацька шмат распавядаў яму пра гісторыю нашай краіны. Пра яе росквіт, часы Вялікага Княства Літоўскага, пра знакамітых князёў, турніры, паходы ды слаўныя перамогі. Пра моцныя цытадэлі, велічныя палацы ды заможныя мястэчкі.

– І ён верыў мне, як верыць сын бацьку, – распавядае Ахрэм. – Аднойчы мы паехалі на экскурсію ў Навагрудак, калыску нашай дзяржаўнасці, першую сталіцу ВКЛ, да гары Міцкевіча і замка Вялікіх князёў. І калі сын пабачыў, што ад гэтага ўсяго засталіся толькі неахайныя руіны, сын павярнуўся

да мяне і з непрыхаваным расчараваннем спытаў: "Ты гэта меў на ўвазе?" І, гледзячы ў яго вочы, поўныя смутку, я шмат зразумеў. Чаго вартыя тысячы слоў пра былую веліч, калі на свае вочы можна ўбачыць толькі разваліны, што засталіся ад шматлікіх войнаў і абыякавасці нас, нашчадкаў, да спадчыны?

Першапачатковая, але яшчэ невыразная задума аб віртуальным адраджэнні таго, што канула ў гісторыі і часе, з'явілася ў Ахрэма менавіта тады, на тым месцы, больш за сем гадоў таму.

#### **• Два гады пайшло на распрацоўку праекта**

У стварэнні Ахрэму дапамагала каманда такіх жа неабыякавых. Сярод іх Андрэй Шулаеў, магістр архітэктуры, гісторыі, спецыяліст па ахове культурнай спадчыны, па абарончай архітэктуры, вядучы архітэктар, старшыня праўлення мясцовага дабрачыннага фонду "Крэўскі замак". Яго навуковае абгрунтаванне па замку змешчанае на сайце праекта. Дапамагаў і мастак, і праграміст.

Ідэя праекта цалкам празрыстая. Распрацоўшчыкі аднаўляюць знешні выгляд значных гістарычных мясцін, каб можна было пабачыць на ўласныя вочы, як яны выглядалі стагоддзі таму.

– Менавіта ўбачыць, а не прыгадаць, што нешта было ў школьным курсе ці ў нейкай перадачы. А некаторыя, можа, упершыню даведаюцца, што тут была не толькі зямля сялян і саламяных стрэх, а магутная краіна замкаў і палацаў. Так што наша мэта – адрадзіць веліч і дух мінуўшчыны праз архітэктуру. Каб кожны ўбачыў, што мы маем гісторыю, якой можна ганарыцца.

У аўтара былі дзве цяжкасці ў працы над віртуальным замкам.

– Катастрафічны недахоп часу і, натуральна, недахоп інфармацыі, – прызнаецца Ахрэм.

Сёння, адкрыўшы сайт праекта і апынуўшыся ля сцен віртуальнага Крэўскага замка, вы можаце пашпацыраваць па ўнутраным двары, падняцца на другі паверх і паглядзець на краявід зверху. Аднак у збудаванні, што там месцяцца, і ў вежу пакуль уваходу няма.

– Гэта даволі балючае пытанне. Сутарэнні, дзе мог сядзець Вітаўт, намалявалі, але не дарабілі. І пакуль у праект гэта не ўвайшло. Адна тэхнічная дапрацоўка да Крэва будзе дакладна. Усе панарамы звядзём у адну ды выкладзем для вольнага сцягвання. Ёсць мара ў іншым праекце, віртуальным замку ў Гальшанах, хоць адну залу зрабіць, але зноў жа трэба час і інфармацыя па дэталізацыі.

#### **• Самае складанае ў праекце**

Шмат часу, як адзначае аўтар, пайшло на пошук спецыялістаў, апрацоўку інфармацыі, падбор "жалеза" ды прыцірку праграмнага забеспячэння.

– У сярэднім на саму працу атрымлівалася выдзяляць па некалькі гадзін вечарамі. І гэта не ўлічваючы шматгадзінныя "рэндары", калі камп'ютар пралічвае адбудаваны папярэдне рукамі малюнак-панараму. Самае складанае – пераключацца з камп'ютарнай работы на працы на такую ж камп'ютарную ў вольную хвіліну.

Сёння Ахрэм жыве ў Мінску і працуе ў сферы інфармацыйных тэхналогій. Яго бабуля, дзядуля, бацька жылі ў Маладзечне. І сам ён таксама тут некалькі гадоў пражыў. Бабуля родам з вёсачкі паміж Вілейкай ды Смаргонню. А ў самой Вілейцы жыве блізкая радня.

### **• Адкуль ідэя? Ад сэрца**

Дакладных аналагаў такога праекта ў свеце аўтар не знайшоў.

– Былі спробы і Парыж, і Лондан старажытны аднавіць. Суседзі-літоўцы рабілі нешта падобнае, таксама на аснове камп'ютарнай графікі. Даволі маляўніча, прыгожа, але – толькі малюнкі. Так, як прадугледжвае праект, комплексна ды разгорнута, пакуль нідзе не сустракаў. Таму калі гаварыць больш пафасна – ідэя ад сэрца, – усміхаецца суразмоўца.

І сэрца, відаць, у валанцёра ўсё яшчэ гарыць. Таму што спыняцца на зробленым ён не збіраецца, гатовы працаваць далей. На карту ўжо нанесены Гальшанскі замак. Туды таксама ўжо можна зазірнуць.

Адкуль у аўтара натхненне?

– З аднаго боку, усё ад нашых краявідаў і гісторыі. З другога, як ні парадаксальна, – ад шэрых, амаль аднолькавых сучасных будынкаў ды хмурых твараў мінакоў. Хацелася прынесці хоць крышку радасці ды гонару за сябе і сваіх продкаў.

Цяпер сыну Ахрэма Белабровіка ўжо 19 гадоў. Калі ён ўбачыў віртуальны Крэўскі замак, усклікнуў: "Ну дык гэта зусім іншая справа!"

А пасля ўзяўся маляваць на паперы свой уласны выдуманы палац.

**dzedzich.org**

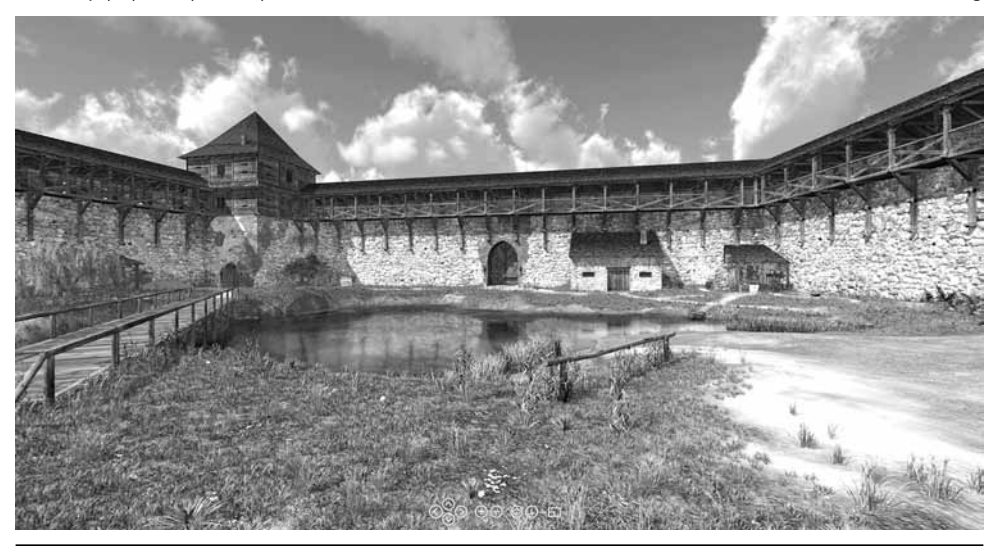

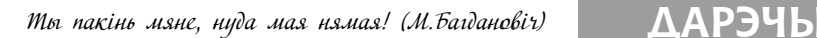

Прадаю аўтамабільныя дыскі, камплект.

Тэлефануюць ужо некалькі чалавек:

- А прадайце два з чатырох?

Я ім і адказваю:

- Так купіце чатыры, а потым два прадайце.

- Не, ну як я потым прадам два?

- Ну, а як я потым прадам ДВА?!

• • •

Нацсавет па тэлебачанні і радыёвяшчанні Ўкраіны прыняў рашэнне суправаджаць навіны расейскіх тэлеканалаў закадравым смехам.

• • •

Хлопец адчуў сябе неспакойна, калі гопнікі чужога раёна, у які ён паехаў праважаць сваю дзяўчыну, сказалі за яго спіной:

- Гэтага чапаць не трэба, ён з Машкай, смелы, відаць мужык. • • •

- Мама, глядзі! Мне бегемоцік у «Кіндэры» трапіўся! Мама, чаму ты плачаш? Мама, я хутка знайду працу і з'еду. Ну маам...

• • •

8-классніца Пятрова села пісаць сачыненне «Як я правяла лета». Напісала загаловак, падумала, і на ўсялякі выпадак дапісала «18+».

• • •

На лекцыі па знешняй палітыцы РФ:

- Я разумею, Расеі не падабаецца прысутнасць краін, чальцоў НАТА, побач са сваёй мяжой. Хаця, гледзячы па гісторыі, Расеі ў цэлым не падабаецца прысутнасць краін побач са сваёй мяжой.

• • •

Дзяўчыны, вы рэальна думаеце, што мужчыны дзеляць вас на худых і тоўстых?

Насамрэч мужчыны падпадзяляюць жанчын на дзве катэгорыі:

1. Ды ну, не-е-е.

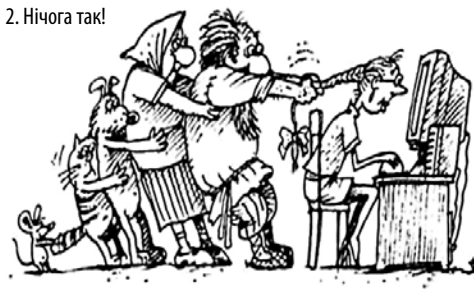

- Сынок, ты дэбіл? Прыбяры гэта ад мяне!

- Пайшлі дарагая, па-мойму ты не вельмі спадабалася маім бацькам.

• • •

- Алё, зайка, ну ты дзе? Я цябе ўжо поўгадзіны чакаю!

- Ну, пуся, я збіралася.

- Зая, усе ўжо здалі іспыт, і калі праз паўгадзіны цябе не будзе, твой пуся моцна раззлуецца і адлічыць цябе з інстытута! • • •

– Сынок, ты чаго дома? Ты ж з дзяўчынай жыў.

– Яна сказала, што стамляецца на працы і мне таксама трэба працаваць.

– Ну ўсё, не плач. Не сябруй з ёй.

• • •

• • •

Напэўна, гэта дзіўна, калі атэісты часам кажуць «божухна» ці «ня дай бог». Але хіба гэта больш дзіўна, чым калі рэлігійныя людзі кажуць «давайце будзем разумнымі»?

Жыў-быў у Канадзе адзін мужык, якому да смерці надакучыў снег. Усе быццам жывуць, як усе, а гэты - надакучыў яму снег, і ўсё тут! Мала таго, аднойчы ён развітаўся з сябрамі і сабраўся з'яжджаць.

Сябры яго пытаюць:

- Куды ты?

А ён ім адказвае:

- А хрэн яго ведае! Вось я на багажнік прывязаў лыжы, буду ехаць, куды вочы павядуць. А калі мяне спытаюць: «Што гэта?» (пра лыжы), вось там і застануся жыць.

Прайшоў час. Мужык даслаў сябрам ліст, што ён жыве вось там, уладкаваўся, усё ў яго добра, і ён усіх запрашае ў госці. Ну, сябры яго, вядома, не маглі адразу паехаць. Але потым усё ж сабраліся і паехалі па пазначаным у лісце адрасе, у вельмі цёплую краіну, дзе ніхто не ведае, што такое лыжы.

Прыехалі, а мужыка там ужо няма!

Суседзей распыталі, а тыя і кажуць:

- Неяк раптоўна сабраў рэчы, прывязаў на багажнік негра і з'ехаў.

• • •

Муж без жонкі гэта як дуб без дзятла.

У палаце хворага раздаецца званок. Тэлефануе ягоны доктар:

– Добры дзень. Я вымушаны Вас расстроіць.

– Што такое?

• • •

– Рэч у тым, што па выніках вашых абследаванняў у Вас выяўлены пранцы, кароста, сухоты, брушны і сыпны тыф,

тулярэмія, жоўтая ліхаманка, гепатыт А і Б, дызентэрыя, адзёр, рожа, СНІД, ганарэя і лішай.

– Што вы кажаце!!! Не можа быць! Ну Вы хоць будзеце мяне лячыць?!

– Так, канешне! Безумоўна! Мы нават ужо прызначылі Вам блінную дыету!

– А гэта хоць неяк дапаможа мне?

– Ну... Наконт дапаможа ці не я не ведаю, але гэта адзіная ежа, якая пралазіць пад дзверы.

• • •

Калі суседскія дзеці моцна шумяць, скажыце ім праз сценку, што вы гномік, які жыве ў разетцы, і вас трэба пакарміць цвікамі.

• • •

Муж без жонкі гэта як дуб без дзятла.

• • •

Жаночы спіс справаў.

1. Купіць шмат сукеначак.

2. Не насіць іх, бо ў джынсах зручней.

1. Купіць шыкоўныя туфлі да сукенкі.

2. Шукаць шыкоўную сукенку, да якой купіла шыкоўныя туфлі.

- 1. Парваць калготкі.
- 2. Купіць новыя.
- 3. Парваць.

Прамыя валасы – закучаравіць. Кучаравыя – выпраміць.

1. Адрасціць валасы.

- 2. Коратка падстрыгчыся.
- 3. Ныць, што хочаце доўгія валасы.
- 4. Паўтарыць першыя тры пункты.
- 1. Месяцамі расціць пазногці.
- 2. Трохі прыламаць адзін.
- 3. Паспрабаваць падпіліць
- 4. Псіхануць і зразаць усё да ліха.
- 1. Спецыяльна слухаць сумныя песні.
- 2. Накруціць сябе.
- 3. Расплакацца.
- 1. Кінуць яго ў чс.
- 2. Забыцца, што кінула яго ў чс.
- 3. Пакрыўдзіцца, што не піша.
- 1. заблакаваць яго
- 2. разблакаваць яго
- 3. заблакаваць яго
- 4. разблакаваць яго
- 5. паўтараць гэты святы рытуал
- 1. Пакрыўдзіцца.
- 2. Чакаць пакуль папросіць прабачэння.
- 3. Даведацца, што ён не зразумеў, што ты пакрыўдзілася.
- 4. Пакрыўдзіцца.
- 1. Дамовіцца з сяброўкай пра сустрэчу.
- 2. Папрасіць яе не спазняцца.
- 3. Спазніцца на гадзіну.
- 1. Ой, усё…

РЭГІЯНАЛЬНЫ ПАРТАЛ dzedzich.org АПЕРАТЫЎНА, ПРАЎДЗІВА, ТРАПНА - ТОЕ. ШТО ШКАВА ДЛЯ БЕРАСЦЕЙСКАЙ МОЛАДЗІ

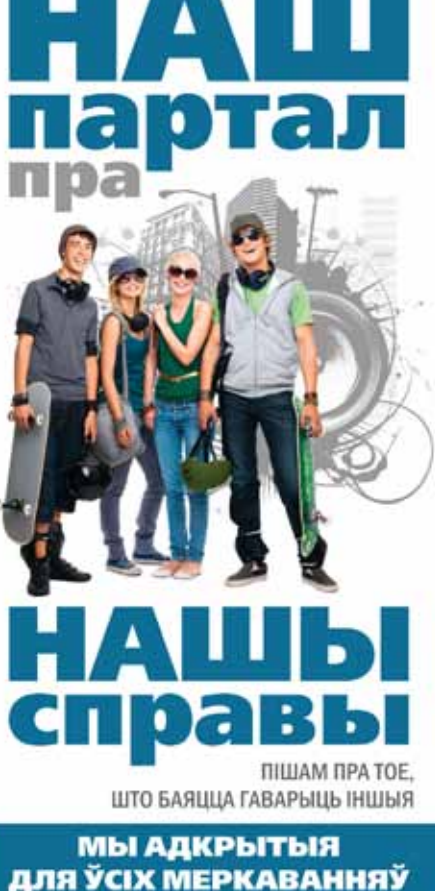

## **CAEEKTHIVHA**

"Дзелзіч" заўсёлы дае маладым таленавітым людзям магчымасць сваю творчасць прэзентаваць шырокаму колу чытачоў. Нехта дасылае вершы, нехта - фота. Сёння на апошняй старонцы - наша рубрыка "АБ'ЕКТЫЎна", дзе кожны малады фатограф можа апублікаваць свае самыя ўдалыя фоткі. Чарговым героем нашай рубрыкі стала lura Воран. Знаёмцеся:

- Я Інга, мне 23 гады.

Фотаздымкамі займаюся каля года. У асноўным здымаю канцэрты, разнастайныя мерапрыемствы. Радзей - партрэты.

У фота хачу передаць усе тыя эмоцыі, якія перажываюць людзі, паказаць іх прыгажосць.

На гэтым фота мая добрая знаёмая Ганна. фота зроблена падчас звычайнай прагулкі.

Есць мноства планаў, ёсць шмат магчымасцяў. Самая галоўная мара звязана менавіта з фотаздымкамі.

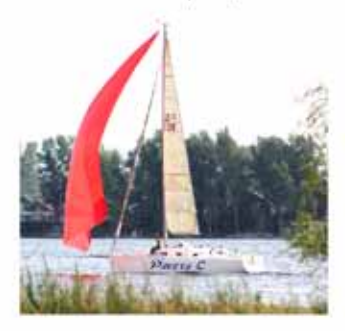

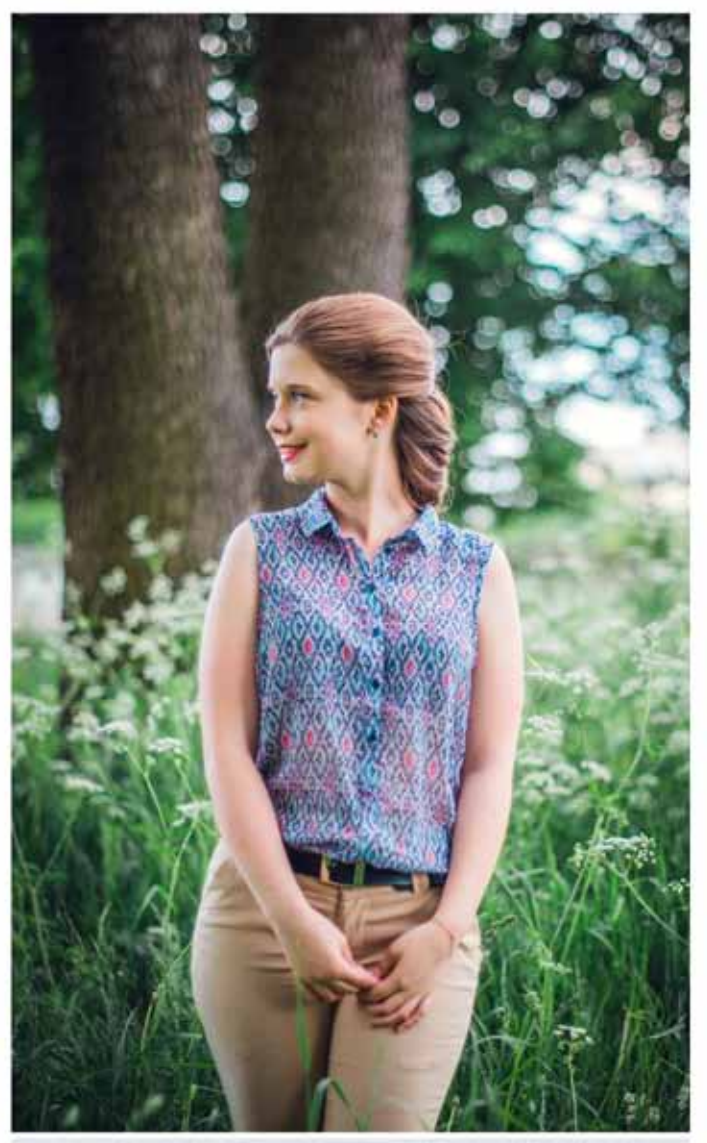

Больш падрабязна з творчасцю Інгі можна пазнаёміцца на адмысловай старонцы Укантакце: https://vk.com/club74909675

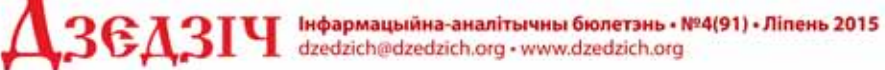

Заснавальнік: ініцыятыўная група моладзі Распаўсюджваецца бясплатка Падлісана ў друк 31.07.2015 года у 18-00

Папераафсетная, фармат А5, 1,5 ул.-друк. аркуша, **FapHitypa Myriad** 

Надрукавана на памнажальнай тэхніцы сябраў рэдакцыі Наклад 299 асобнікаў

#### Галоўны рэдактар: Дзмітрый ШЫМАНСКІ

Рэдкалегік: Ю.МІКАЛАЕВА, А.КАХОВІЧ, П.ДАЙЛІД, У.КРАСЬКО, А.ТРУС Адказны за выпуск: Вольга ЯРАМЧУК Кантактныя тэлефоны: (029) 660-57-41, (029) 724-21-16

Пры выкарыстанні матэрыялаў бюлетэня спасылкі на крыніцу абавязковыя Рэдакцыя можа не падзяляць меркаванні аўтараў і друкаваць артыкулы для далейшай палемікі

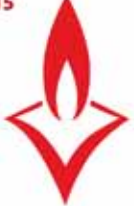